# **[0ad, revisited](https://www.burks.de/burksblog/2015/02/08/0ad-revisited)**

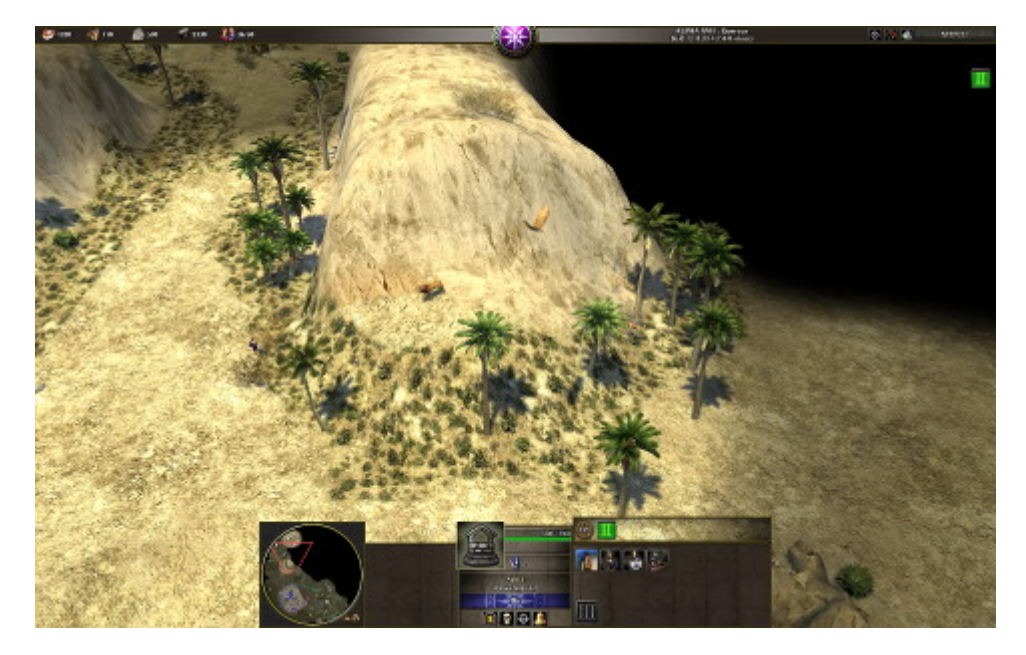

Gleich wird der Löwe den einsamen Späher angreifen.

Jaja, recht viele Screenshots. Das lag auch daran, dass ich sie [nicht gefunden habe,](http://forum.ubuntuusers.de/topic/0ad-wo-sind-die-screenshots/) weil der Dateimanager unter Gnome versteckte Ordner per default nicht anzeigt. Erst CTRL N löste das Problem. Muss man drauf kommen.

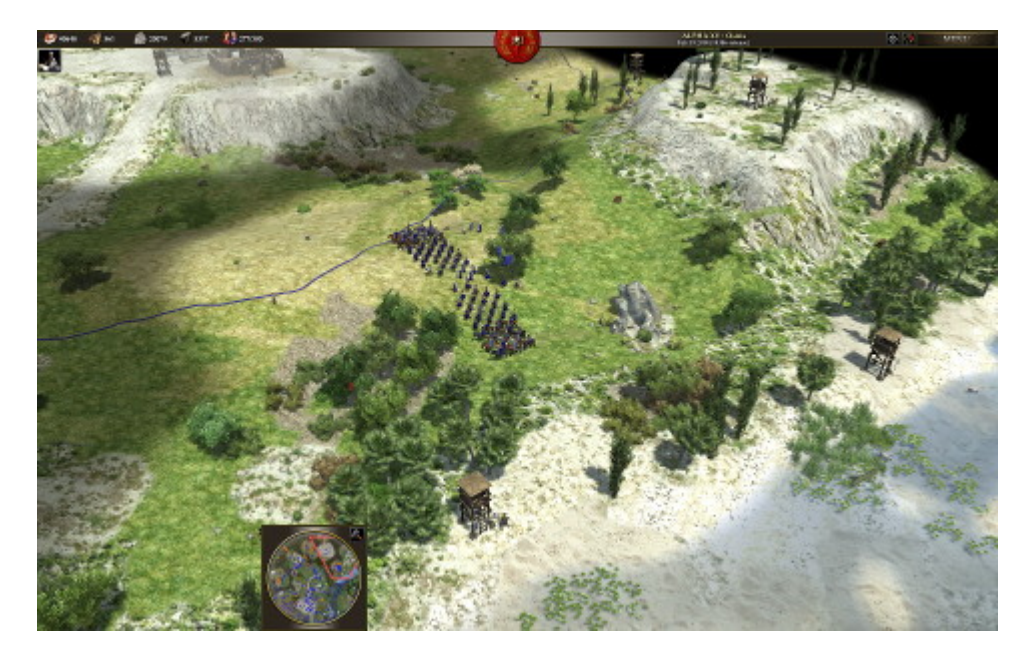

Mein Heer stellt sich zur Schlacht.

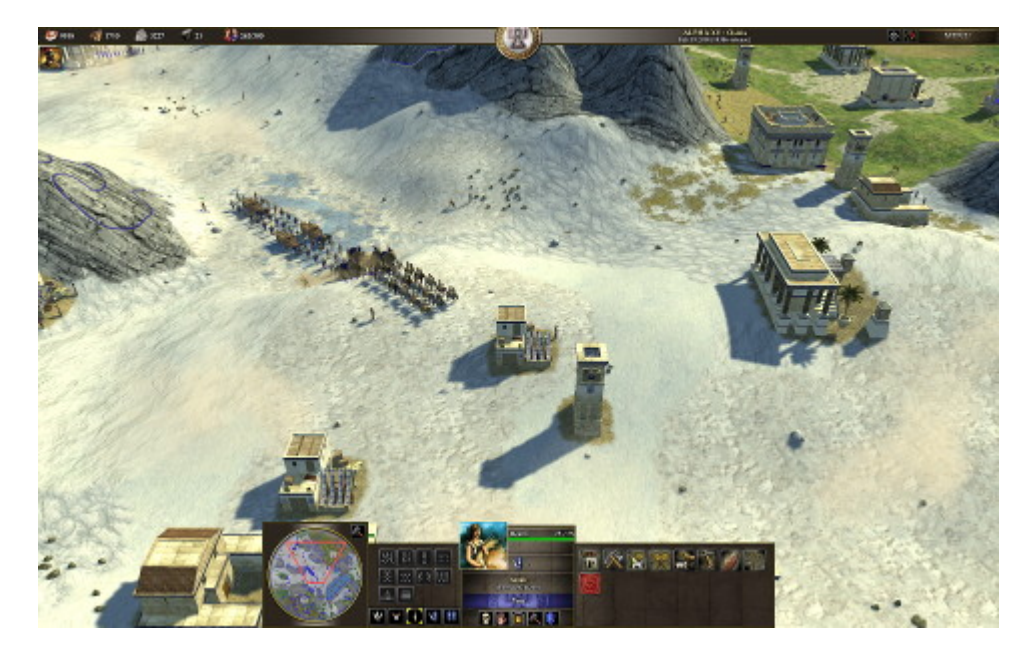

Mit Belagerungsmaschinen auf dem Marsch

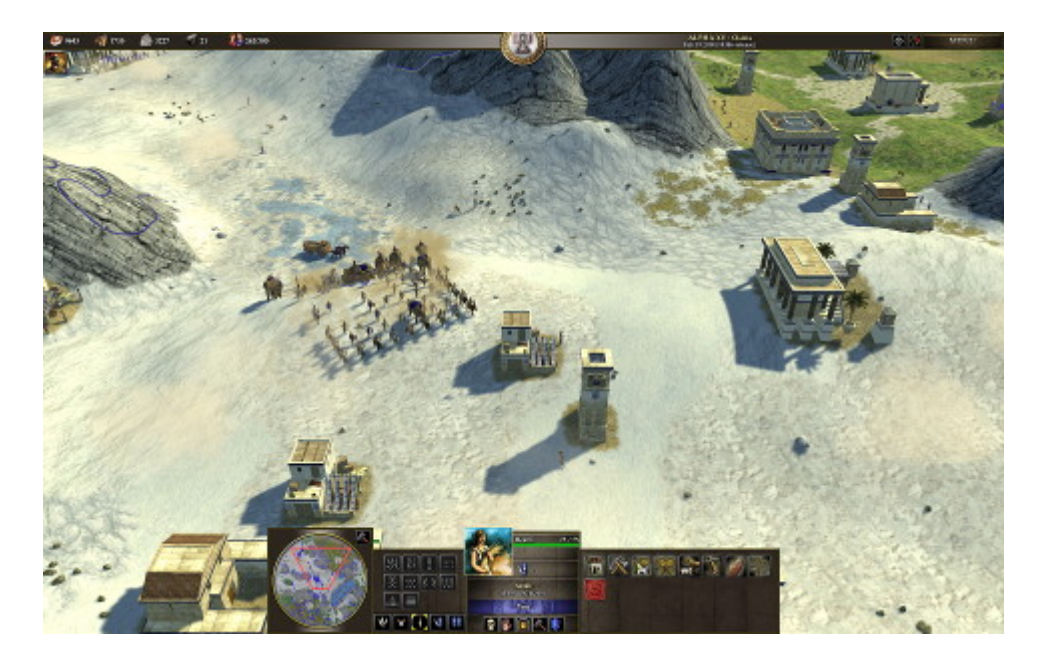

Die Kriegselefanten sehen einfach nur niedlich aus…

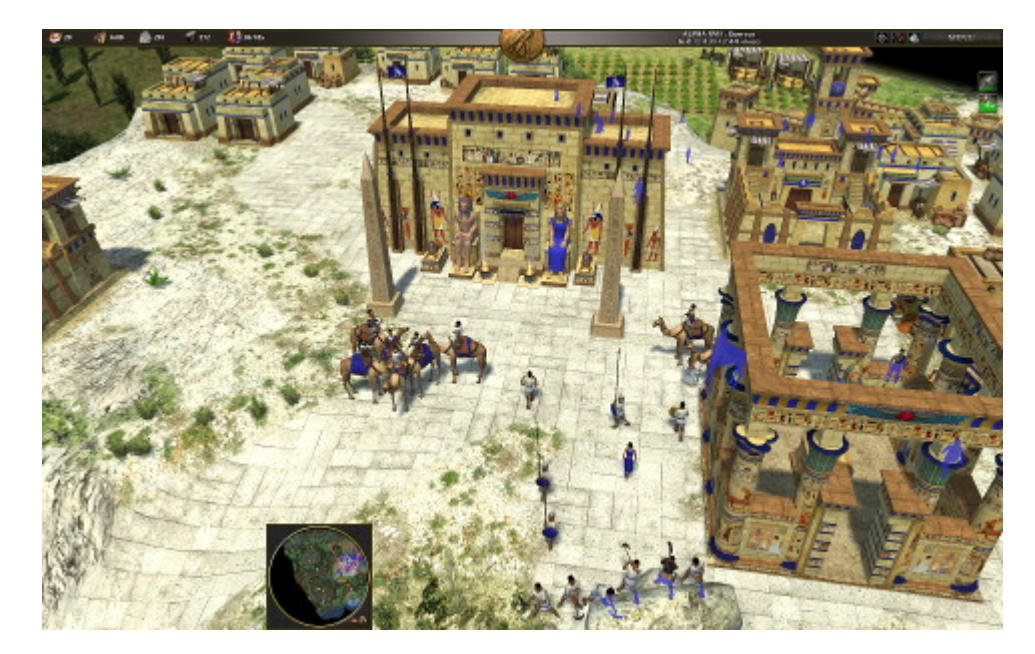

Kamel-Kavallerie der Ptolemäer

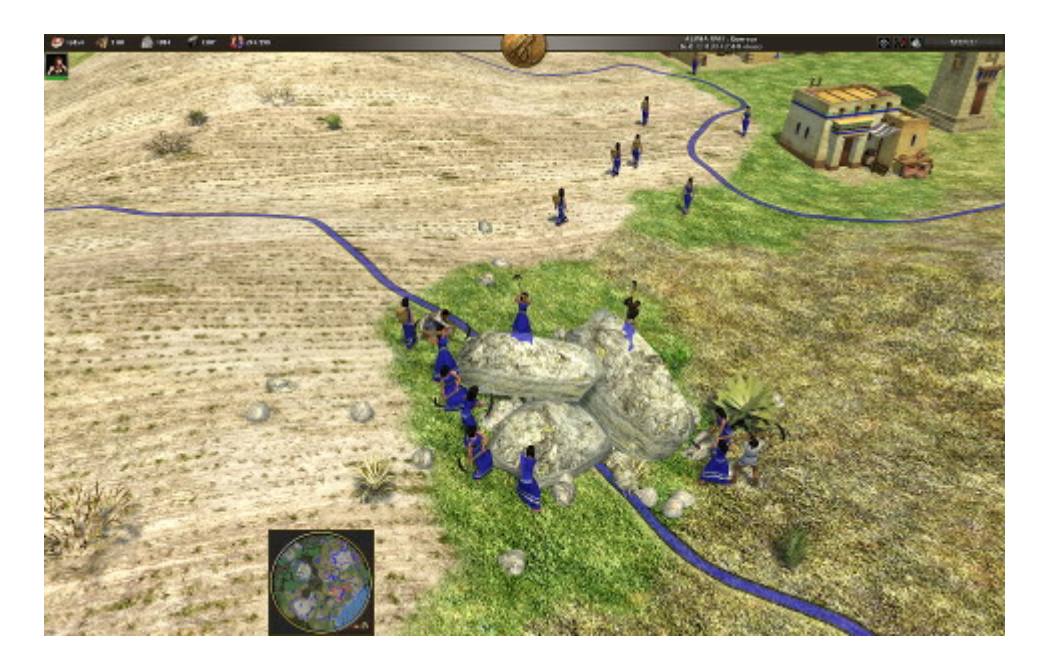

Die Frauen hauen derweilen fleissig Steine zum Bau von Mauern.

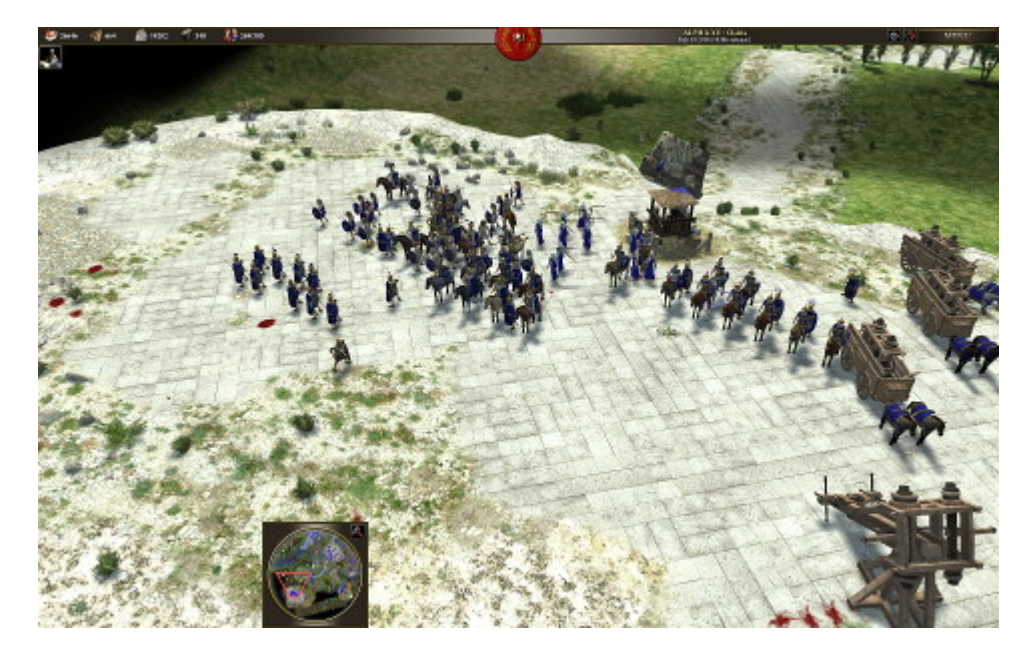

Aufmarsch der Truppen auf dem Feldherrnhügel

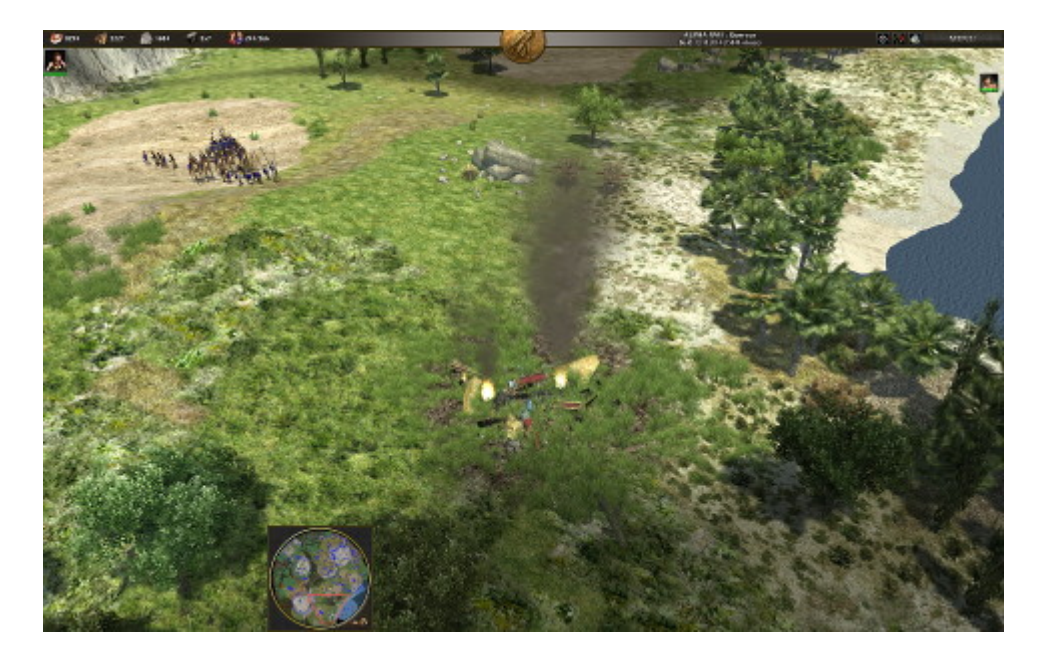

Von einem Gebäude der Feinde sind nur rauchende Trümmer übrig.

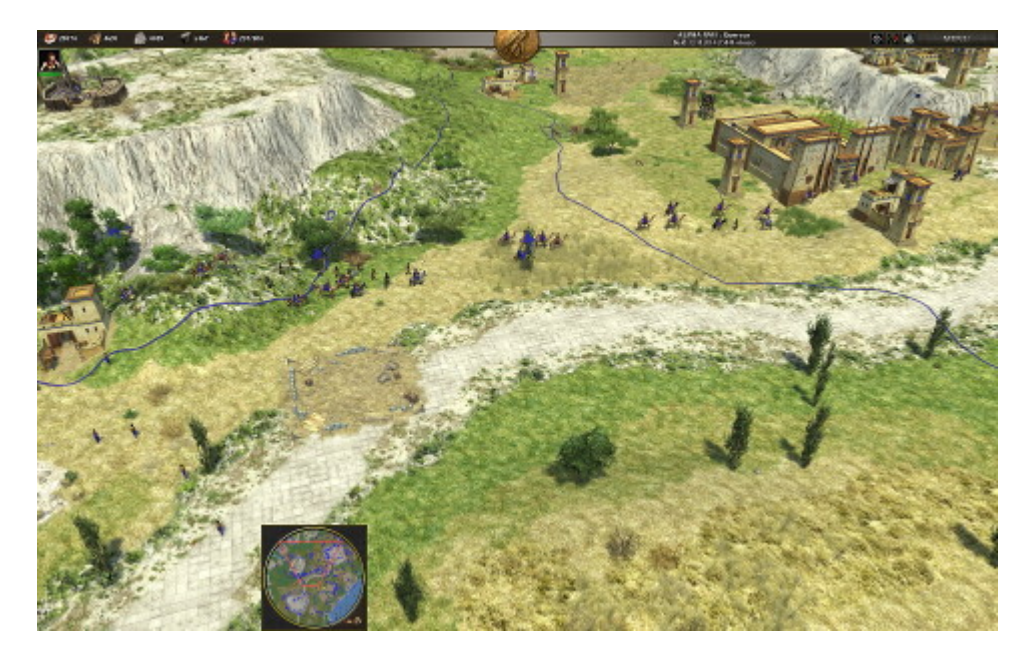

Das siegreiche Heer (bisher nur bei Spielstufe "leicht") kehrt heim.

# **[Hill Climb Racing Sticky](https://www.burks.de/burksblog/2015/02/03/hill-climb-racing-sticky-blocks-sliding-puzzle-chess) [Blocks Sliding Puzzle Chess](https://www.burks.de/burksblog/2015/02/03/hill-climb-racing-sticky-blocks-sliding-puzzle-chess)**

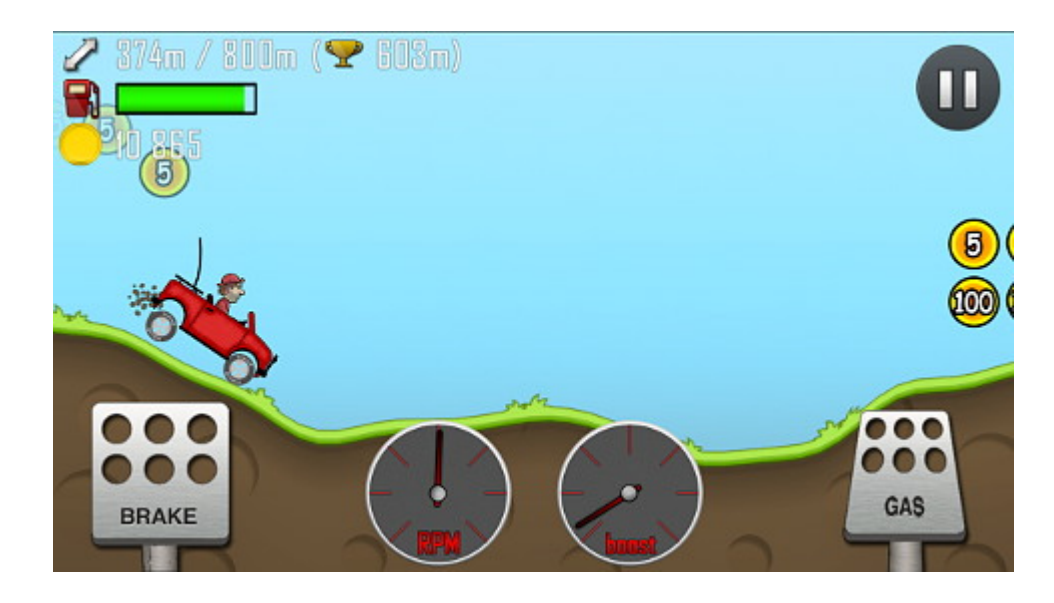

*(Vorsicht! Völlig sinnfreies Posting!)*

Ich empfehle heute zwei Spiele für Android. [Hill Climb Racing](https://play.google.com/store/apps/details?id=com.fingersoft.hillclimb) ist für Smartphones eher zu klein, geht aber auch. Sehr niedlich und zum Schmunzeln, mit hohem Langzeit-Spielspaß. (Die Werbung bei der kostenlosen Version stört nicht wirklich.)

Ich spiele auf Android-Geräten eher sehr wenig, und wenn, dann nur wenige Minuten, und 99 Prozent aller angebotenen Spiele, die ich kurz getestet habe, waren albern und langweilig und verschwanden sofort wieder von den Geräten.

Mit "Hill Climb Racing" jedoch versuche ich schon seit zwei Wochen, mehr als 1000 Meter mit dem virtuellen Geländewagen zu schaffen. Ich dachte, das könne doch nicht schwer sein. Ist es aber doch. Und wenn der Wagen dann samt Fahrer (politisch inkorrekt, aber vermutlich wollen sie das auch [nach Saudi-](http://de.wikipedia.org/wiki/Menschenrechte_in_Saudi-Arabien)[Arabien](http://de.wikipedia.org/wiki/Menschenrechte_in_Saudi-Arabien) verschicken) hängen- oder steckenbleibt oder, was bei mir meistens geschieht, weil ich immer und in jeder Welt zu schnell fahre, einen Salto macht, muss man sich nicht ärgern, sondern lacht sich über den Anblick auch zum 500-sten mal kaputt. Einfach genial gemacht. (Rund fünf Millionen Downloads – aber was die Masse macht, ist bekanntlich kein Argument.)

Die [Software-Bude](http://www.fingersoft.net/#fail-hard) sitzt in Finnland. Klar, da ist es oft dunkel und kalt. Kein Wunder, dass die Finnen gute Spiele machen.

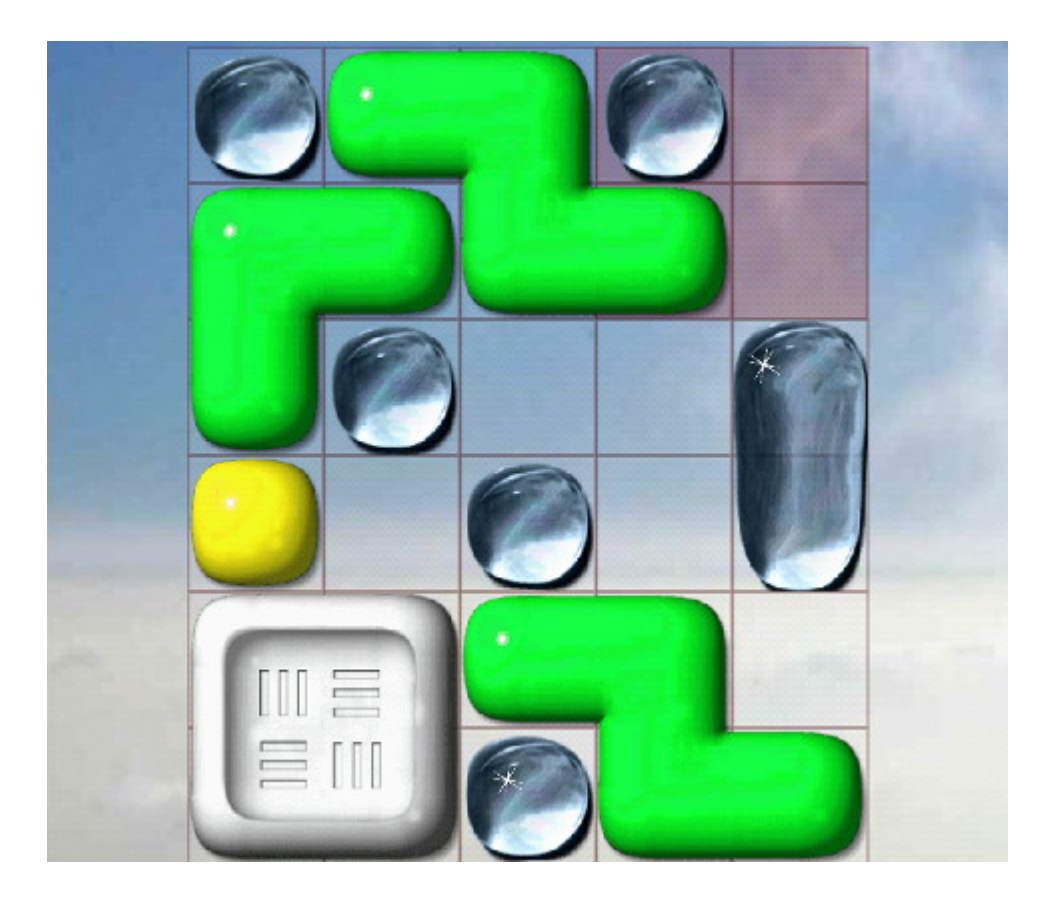

[Sticky Blocks Sliding Puzzle](https://play.google.com/store/apps/details?id=uk.co.aifactory.stickyblocksfree) attackiert euer Selbstbewusstsein und fordert die Intelligenz heraus. Wenn ich in der U-Bahn oder im Bus sitze und keine Lust habe, mein Kindle auszupacken, um ein gutes [schlechtes](http://www.amazon.com/Prize-Gorean-Saga-John-Norman/dp/1497648564) Buch zu lesen, dann ist Sticky Blocks Sliding Puzzle angesagt.

Ich habe mir wirklich den Kopf zermartert, aber man weiß, dass es gehen müsste, das Viereck von links unten nach rechts oben zu bekommen. Theoretisch. Mittlerweile bin ich beim Level "difficult", und das bringt mich zum Wahnsinn. Manchmal muss ich nach drei Versuchen abbrechen, um mich zu erholen. Ich vermute ganz: Das Spiel eignet sich sehr für Kinder, wenn sie schon an einem Gerät sitzen, weil es das räumliche Sehvermögen schult.

Dann spiele ich schnell [Schach](https://play.google.com/store/apps/details?id=uk.co.aifactory.chessfree) auf der zweithöchsten Schwierigkeitsstufe. Da verliere ich zwar fast immer, aber von 50 Spielen zwei oder drei gegen die künstliche Intelligenz zu gewinnen, gefällt mir. Außerdem lernt man viel Eröffnungstheorie en passant und learning by doing für das reale Spiel [gegen humaniode Gegner](http://www.schacharena.de/). Davon muss ich mich aber

dann erholen und [spiele dann](http://play0ad.com/download/linux/) usw.

# **[Affinität zu Social Media und](https://www.burks.de/burksblog/2015/01/30/barrierefrei-oder-affinitaet-zu-social-media) [die fehlende Mobiloptimierung](https://www.burks.de/burksblog/2015/01/30/barrierefrei-oder-affinitaet-zu-social-media)**

 $H$   $15:16$ 

B�roarbeiten von Mitgliederbetreuung und Korrespondenz bis zum Buchversand

VORAUSSETZUNGEN: erste Erfahrungen beim Schreiben von Pressemitteilungen / Meldungen sehr gute Englisch-Kenntnisse, m�glichst Russisch-Kenntnisse, Franz $\spadesuit$ sisch von Vorteil Erfahrungen bei der Pflege von Websites mit CMS typo3 von Vorteil Affinit  $\bigcirc$ t zu Social Media von Vorteil

Das Praktikum wird mit 350 Euro monatlich verg otet.

BEWERBUNG:

Motivation, Lebenslauf, wichtigste Zeugnisse und ggf. ausgew�hlte journalistische Arbeitsproben bitte in EINEM PDF-Dokument (max. 2 MB) an:

Reporter ohne Grenzen Silke Ballweg / Christoph Dreyer, Pressereferenten bewerbung(at)reporter-ohne-grenzen.de

Lästern ist natürlich einfach. Ich sage immer: E-Mail-

schreiben ist schwerer, als man denkt. Man stelle sich vor, die obigen Stellenanzeige wäre genau so in einer Tageszeitung erschienen. Die Leute hätten sich kaputtgelacht. Was mich aber besonders nervt, sind nicht Fehler, die jeder macht, sondern die Resistenz der übergroßen Mehrheit der Leute einzusehen, dass *sie* ein Problem haben, nicht ich.

Ich rede hier nicht über [barrierefreies Webdesign.](http://www.w3.org/Translations/WCAG20-de/) Das ist ein anderes Thema. Webdesigner sind bekanntlich die natürlichen Feinde des Surfers und haben zum Thema "Sicherheit" ein Verhältnis wie Klaus Störtebeker zum Handelsrecht. Nimm einem Webdesigner [Javascript](http://de.wikipedia.org/wiki/Barrierefreies_Internet#Unobtrusive_JavaScript) weg und er heult wie ein Baby, den man dem Schnuller vorenthält. Ausnahmen bestätigen die Regel, aber nur, [wenn sie einem auch noch etwas verkaufen](https://www.artegic.de/blog/7-tipps-um-barrierefreiheit-bei-der-e-mail-gestaltung-zu-gewahrleisten/) wollen:

*E-Mails werden zunehmend auf mobilen Endgeräten wie Smartphones oder Tablets genutzt. Dies verlangt nach einer Optimierung der E-Mails für die kleineren Bildschirme – geringere Breite, verkürzte Inhalte, grössere Buttons usw. Laut der artegic Studie Mobile E-Mail Marketing 2012 kritisieren 31,6 Prozent der mobilen E-Mail Nutzer die mangelhafte Darstellung mobiler E-Mails. Für Empfänger mit Sehschwäche stellt die fehlende Mobiloptimierung sogar ein noch grösseres Hindernis dar.*

("Fehlende Mobiloptimierung" – das verdient den Tag "Deutsch des Grauens").

"Barrierefrei" heißt also: Jedes Ausgabegerät zeigt eine E-Mail korrekt an. Wenn die Sonderzeichen zerhauen sind, ist das nicht *mein* Problem, sondern das des Senders. Vermutlich hat man bei "Reporter ohne Grenzen" auch vom [Ten-Standard](http://www.ude.de/ten/) oder [ganz komischen Sachen](http://www.ietf.org/mail-archive/web/ietf-announce/current/msg13718.html) noch nie etwas gehört. Aber der ist – zugegeben! – eher was für die Spartaner und andere Kaltduscher unter den E-Mail-Schreibern.

Was auch nervt, ist die merkwürdige Unsitte, dass @ nicht auszuschreiben, sondern, in der irrigen Hoffnung, weniger Werbung zu bekommen, stattdessen ein (at) zu setzen. Schön. Dann weiß man gleich, dass man es nicht mit Profis zu tun hat, sondern mit jemandem, auf den das vielseitig einsetzbare Gleichnis von den Fliegen zutrifft, die nicht irren, weil sie das tun, was alle tun. "Ist [dem Crawler bekannt](http://www.helpster.de/at-statt-vor-und-nachteile_189434), dass (at) das Gleiche bedeutet wie @, so kann theoretisch auch diese Adresse zum Spam-Ziel werden." Der "Crawler" crawlt ja bekanntlich auch immer gern in unverschlüsselten E-Mails. Oder nicht?

350 Euro im Monat – das sind ungefähr 43 Stunden, also meinetwegen sechs Tage. [\(Mehr dazu hier](http://www.ihk-praktikumsportal.de/inhalte/Arbeitgeber/Praktikum/Rechtliche+Rahmenbedingungen/2957346/Mindestlohn.html).) Und dann sollen die Bewerber und Bewerberinnen noch wissen, wie man die neuen "[Datenschutzbestimmungen](http://www.heise.de/newsticker/meldung/Ab-30-Januar-Trotz-Kritik-will-Facebook-neue-Nutzungsbedingungen-einfuehren-2533171.html)" bei Facebook [umgeht](http://www.youronlinechoices.com/de/)? Ach so? Soll man gar nicht wissen? Man muss nur "affin" sein? Dachte ich mir. Einmal mit Profis arbeiten.

Ist wie beim DJV Berlin. Die Mitgliederversammlung hat denen per Beschluss verboten, eine offizielle Seite bei Facebook zu machen. [Sie tun es aber trotzdem](https://www.facebook.com/djv.berlin?fref=ts) (Vorsicht, Facebook!). Wen interessieren schon die Mitglieder und was die wollen?

### **[Die wichtigsten Neuerungen](https://www.burks.de/burksblog/2015/01/30/die-wichtigsten-neuerungen-bei-windows-10) [bei Windows 10](https://www.burks.de/burksblog/2015/01/30/die-wichtigsten-neuerungen-bei-windows-10)**

U.a.: "Ein ausgeklügeltes "Startmenü" ermöglicht jetzt auch Zugriff auf Daten und Programme, die sich auf dem Computer befinden." [\(via](http://www.titanic-magazin.de/news/die-wichtigsten-neuerungen-bei-windows-10-7047/))

## **[Verschlüsselung verbieten,](https://www.burks.de/burksblog/2015/01/21/verschluesselung-verbieten-revisited-und-die-rechtsfreien-raeume) [revisited, und die](https://www.burks.de/burksblog/2015/01/21/verschluesselung-verbieten-revisited-und-die-rechtsfreien-raeume) [rechtsfreien Räume](https://www.burks.de/burksblog/2015/01/21/verschluesselung-verbieten-revisited-und-die-rechtsfreien-raeume)**

"Bundesinnenminister Thomas de Maizière hat gefordert, dass deutsche Sicherheitsbehörden befugt und in die Lage versetzt werden müssen, 'verschlüsselte Kommunikation zu entschlüsseln oder zu umgehen'." [\(AFP](http://www.afp.com/de/nachrichten/terror-im-netz-de-maiziere-sieht-handlungsbedarf) via [Heise\)](http://www.heise.de/newsticker/meldung/Auch-de-Maiziere-wendet-sich-gegen-Verschluesselung-2523297.html)

An was erinnert dieses merkbefreite Gefasel? Richtig, an das "[Krypto-Gesetz"](http://www.heise.de/ct/artikel/Datenschutz-ade-285626.html) des Bundesinnenministers Kanther vom April 1997! "Sicherheitsbehörden von Bund und Ländern forderten [eine](http://altlasten.lutz.donnerhacke.de/mitarb/lutz/security/cryptoban/kanther.clauss.html) [Regelung](http://altlasten.lutz.donnerhacke.de/mitarb/lutz/security/cryptoban/kanther.clauss.html) die `verbindlich den Gebrauch von solchen Systemen vorschreibt, bei denen das legale Abhören möglich ist."

Wahrscheinlich hat die "Wollt-ihr-die-totale-Überwachung"-Lobby mal eben die alten Textbausteine hervorgekramt und die de Maizière hingeworfen, der ahnungslos und dumm genug ist, um die unzerkaut der Presse auszuspeien.

Der aktuelle Innenminister hat aber einen [Textbaustein von](http://www.deutschlandfunk.de/dauerbrenner-krypto-debatte-innenminister-bezieht-stellung.684.de.html?dram:article_id=40330) [damals](http://www.deutschlandfunk.de/dauerbrenner-krypto-debatte-innenminister-bezieht-stellung.684.de.html?dram:article_id=40330) vergessen: "Wolle man der Entstehung rechtsfreier Räume vorbeugen, so der Minister, seien staatliche Eingriffsbefugnisse in digitale Kommunikation unumgänglich."

#### **[0ad](https://www.burks.de/burksblog/2015/01/21/0ad)**

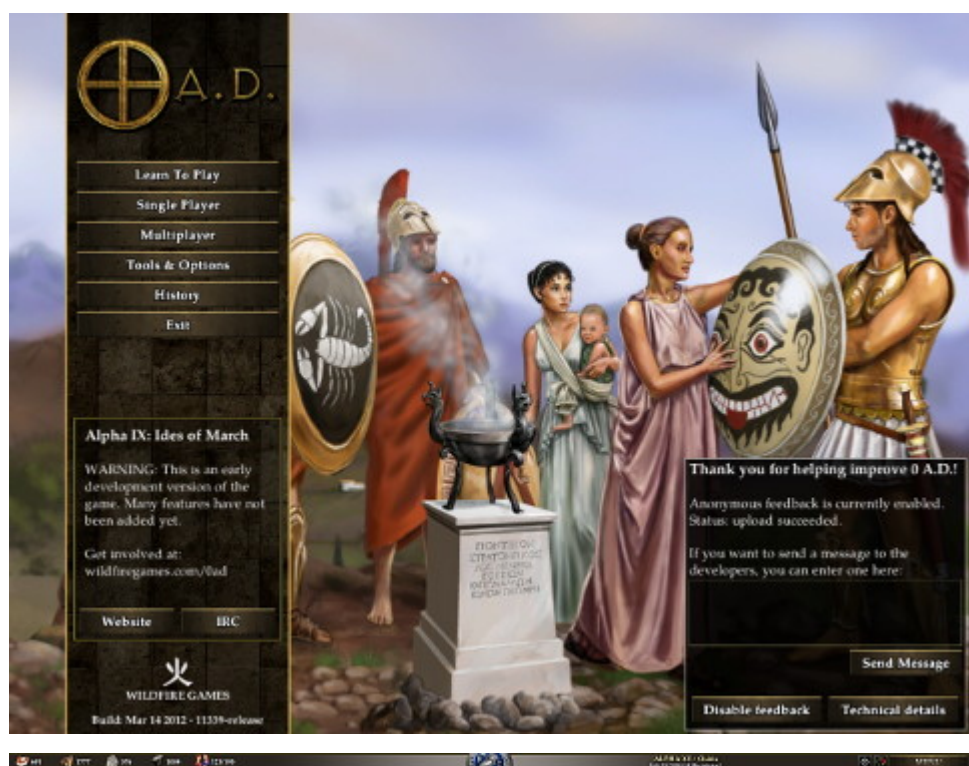

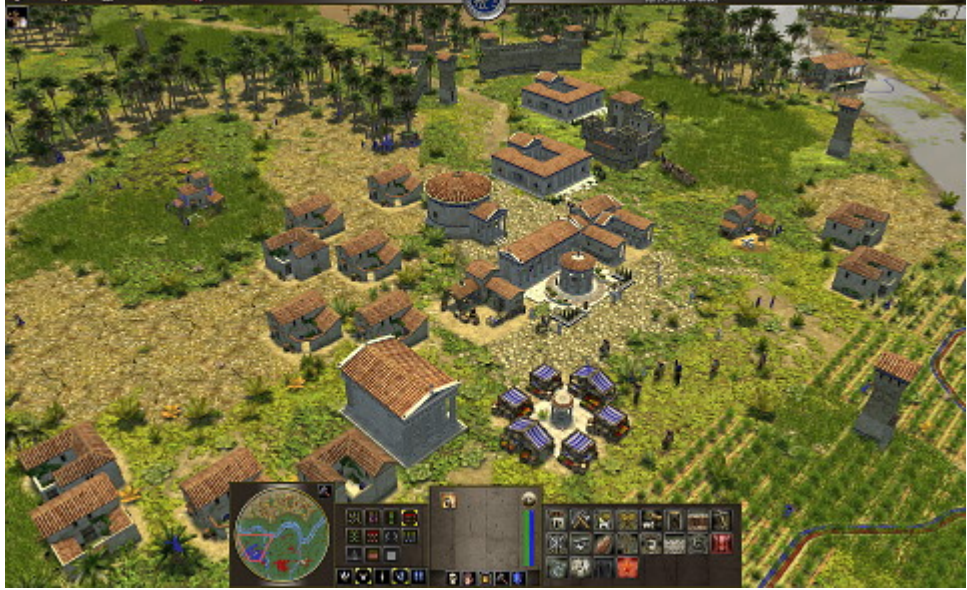

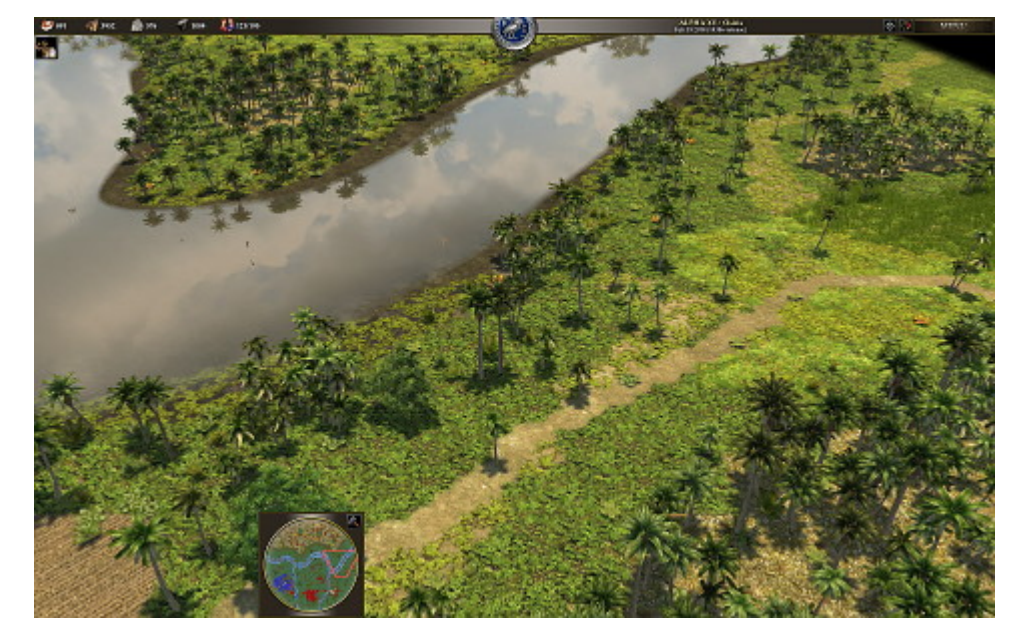

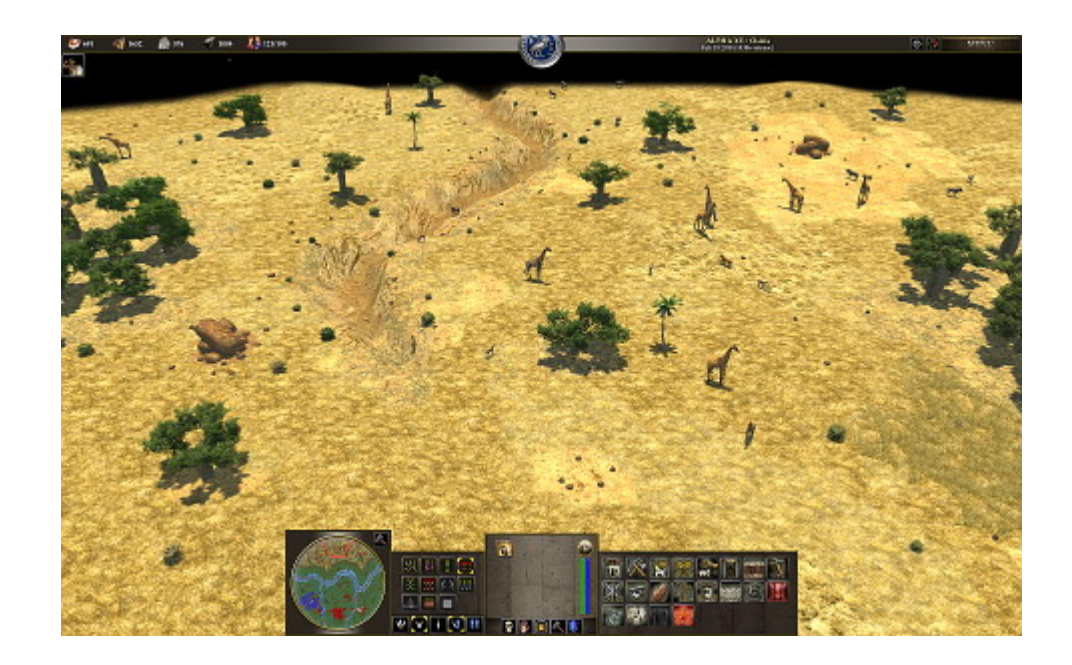

Vor [gefühlt ein paar Jahrzehnten](http://de.wikipedia.org/wiki/Age_of_Empires_%28Spieleserie%29) war ich ein begeisterter Spieler von "[Ages of Empires"](https://www.burks.de/burksblog/2009/11/01/killerspiel-ages-of-empires) und "Ages of Conquerors". 60 Millionen Spieler – wenn man die alle zu einer Revolution überreden könnte, wäre der Kommunismus 2.0 schon längst da.

Mehr zufällig habe ich jetzt die [Open-Source-Version](http://www.holarse-linuxgaming.de/wiki/0_ad) (also kostenlos) " $0$ ad" für Linux entdeckt – und bin begeistert. Das Spiel ist noch im Alpha-Stadium und viele gewohnten Features – wie spezielle Schlachtformationen – laufen noch nicht, aber der Spaß ist riesig.

Mir gefallen besonders die liebevoll gestalteten Details: Man kann die Landschaften auch mal so betrachten, und entdeckt immer wieder Neues (vgl. Screenshots oben und [hier\)](http://play0ad.com/).

Immerhin gelingt es mir mittlerweile, den Computer zu schlagen, aber am Anfang war ich schon ziemlich verärgert, dass es mir nicht gelang, einen Rechner und dessen programmierte "Intelligenz" einfach mal so plattzumachen zu überlisten. Ich bin gespannt, wie "0ad" weiterentwickelt wird – den Mehrspielermodus per Server traue ich mich noch nicht, und so viel Zeit habe ich auch gar nicht.

## **[Unter Agenten oder:](https://www.burks.de/burksblog/2015/01/14/unter-agenten-oder-strategische-fernaufklaerung) [Strategische Fernaufklärung](https://www.burks.de/burksblog/2015/01/14/unter-agenten-oder-strategische-fernaufklaerung)**

Mit den Anzeigeneinstellungen bestimmen Sie, welche Google-Anzeigen Sie sehen, und können interessenbezogene Anzeigen deaktivieren. Auch im Falle einer Deaktivierung interessenbezogener Anzeigen sehen Sie möglicherweise weiterhin Anzeigen auf der Grundlage von Faktoren wie Ihrem ungefähren Standort, der aus Ihrer IP-Adresse abgeleitet wird, dem Browsertyp sowie der kürzlich durchgeführten Suchen, die mit Ihrer aktuellen Suchanfrage in Zusammenhang stehen.

Sie können auch viele Online-Anzeigen-Cookies von Unternehmen über die US-amerikanischen Seite aboutads.info choices oder die EU-Seite Your Online Choices verwalten.

Beispielsweise ermöglicht uns die Speicherung Ihrer bevorzugten Spracheinstellung, unsere Dienste in der von Ihnen bevorzugten Sprache anzuzeigen. Wenn wir Ihnen auf Sie zugeschnittene Werbung anzeigen, werden wir Cookies oder eine anonyme Kennung nicht mit sensiblen Kategorien verknüpfen, beispielsweise mit Kategorien, die auf Rasse, Religion, sexueller Orientierung oder Gesundheit beruhen.

Google-FernaufklärungGeschäftsbedingungen (Auszug). Interessant ist, dass Google etwas über meine "Rasse" weiß, es aber nicht weitersagt.

"Zum Verhängnis wurde dem mutmaßlichen Spitzel eine unverschlüsselte E-Mail von einem Google-Mail-Konto." ([SpOn](http://www.spiegel.de/politik/deutschland/bnd-spionage-affaere-doppelspion-stahl-liste-mit-agentennamen-a-1012849.html))

Vermutlich arbeiten deutsche Agenten wie [dieser hier](http://www.der-postillon.com/2012/09/deutschlands-einziger-internet-explorer.html).

# **[Wahnsinn im Kleide der](https://www.burks.de/burksblog/2015/01/08/wahnsinn-im-kleide-der-rationalitaet) [Rationalität](https://www.burks.de/burksblog/2015/01/08/wahnsinn-im-kleide-der-rationalitaet)**

"Religion (und so manch andere Weltanschauung) ist Wahnsinn im Kleide der Rationalität, Satire und Komik Rationalität im Kleide des Wahnsinns." (Tim Wolff, Chefredakteur der [Titanic](http://www.titanic-magazin.de/news/es-lebe-der-witz-7003/))

## **[Prorussische Hacker legen](https://www.burks.de/burksblog/2015/01/07/prorussische-hacker-legen-websites-der-bundesregierung-und-des-bundestags-lahm) [Websites der Bundesregierung](https://www.burks.de/burksblog/2015/01/07/prorussische-hacker-legen-websites-der-bundesregierung-und-des-bundestags-lahm) [und des Bundestags lahm](https://www.burks.de/burksblog/2015/01/07/prorussische-hacker-legen-websites-der-bundesregierung-und-des-bundestags-lahm)**

[Telepolis](http://www.heise.de/tp/news/Prorussische-Hacker-legen-Websites-der-Bundesregierung-und-des-Bundestags-lahm-2512850.html): "Die Websites der Bundesregierung und des Bundestages sind offline. Verantwortlich dafür ist nach eigenen Angaben die prorussische Hackergruppe [CyberBerkut.](http://cyber-berkut.org/en/)

*The Ukrainian government wants to review national budget by the 15 of February, 2015. The Prime Minister Arseniy Yatsenyuk hopes to obtain multi-billion credits from the EU and the IMF. It is obvious how this money will be wasted. Yatsenyuk needs money to extend the war and not to restore collapsed infrastructure of our country.This war has already taken thousands of lives, and Yatsenyuk will kill more for your money!*

## **[Truecrypt mit Ubuntu](https://www.burks.de/burksblog/2015/01/06/truecrypt-mit-ubuntu)**

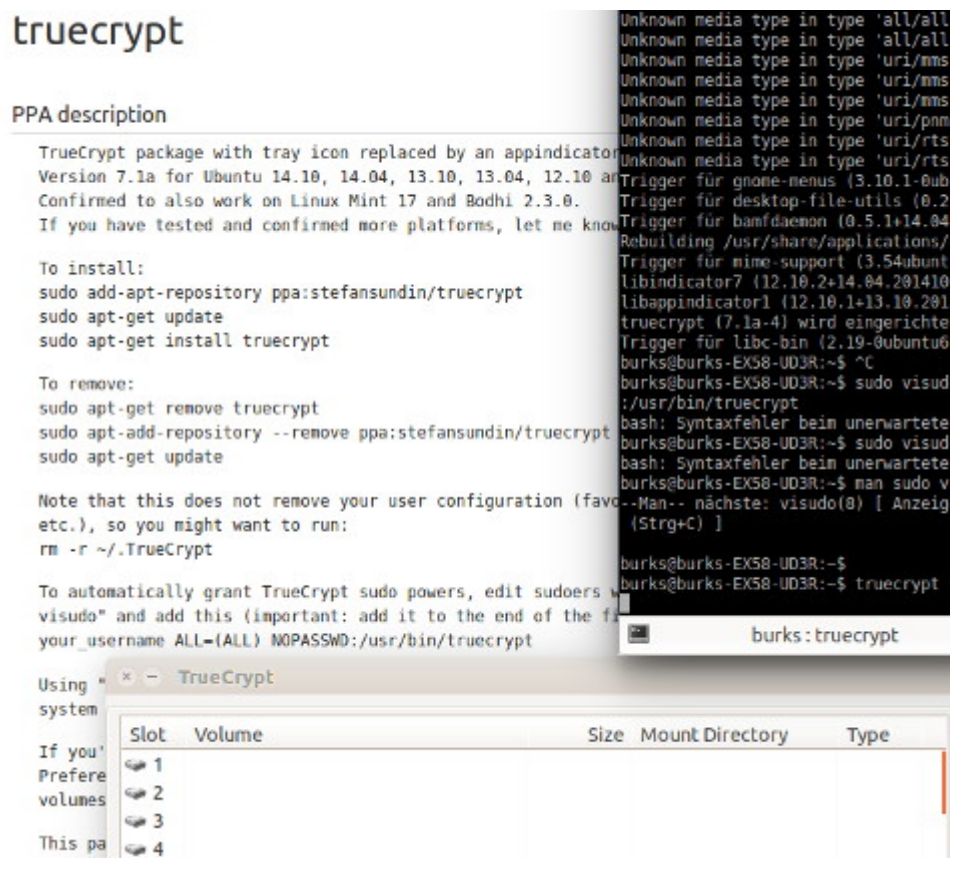

Nein, es ist *nicht* einfach. Wie kann man einen Truecrypt-Container, den man mit Windows erzeugt und in sein (Linux- )"home"-Verzeichnis kopiert hat, öffnen ("mounten")?

Der Problem bei den hilfsbereiten Linux-Nutzer in den einschlägigen Foren ist immer, dass sie auf ein [einschlägiges](http://wiki.ubuntuusers.de/TrueCrypt) [Wiki](http://wiki.ubuntuusers.de/TrueCrypt) (eine Anleitung) verweisen können. Das Problem bei einschlägigen Wikis ist, dass in nullkommanix 85 Fenster geöffnet sind, weil fast jeder Wort auch ein Link ist, und man komplett die Übersicht verliert. Von Pädagogik keine Spur.

Ich nutze die Linux-Version "Trusty Tahr" (nein, kein Link dahin), was bei meinem Problem aber irrelevant war. Normalerweise installiert man neue Programme über das Ubuntu-Software-Center, das bei der Installation schon eingerichtet wird. (Ich bevorzuge übrigens Synaptik, weil ich das von früher kenne.) Mausklick und Admin-Passwort genügen. Hier geht das aber nicht so einfach, weil die Quelle für die Software –

Truecrypt – in der Liste, die das Ubuntu-Software-Center abfragt, nicht vorhanden ist. Man muss also das Software-Center dazu zwingen, auch andere Quellen zu installieren.

*Die Installation der Version 7.1a muss daher entweder über ein "Personal Package Archiv" (PPA) oder manuell (an der Paketverwaltung vorbei) erfolgen.*

Super. Das versteht man doch auf Anhieb, oder? Also ein [neues](http://wiki.ubuntuusers.de/Paketquellen_freischalten/PPA) [Fenster](http://wiki.ubuntuusers.de/Paketquellen_freischalten/PPA) öffnen zu PPA:

*Um Programme aus einem PPA zu installieren, muss es wie andere Paketquellen auch, in der Paketverwaltung freigeschaltet werden. Bei einem PPA ist dies jedoch recht komfortabel.*

Ich will so etwas eigentlich gar nie mehr in einem Forum lesen. Ich fühle mich dabei nicht recht komfortabel, weil ich weiß, dass auf jeden Fall die Kommandozeile auf mich zukommt (die ist bei Linux jedoch recht komfortabel SCNR).

Danach habe ich nicht weitergelesen, weil ich heute noch etwas anderes tun wollte als Wikis zu studieren.

Wie es funktioniert, kann man bei [Stefan Sundin](https://launchpad.net/~stefansundin/+archive/ubuntu/truecrypt) nachlesen:

*To install: sudo add-apt-repository ppa:stefansundin/truecrypt sudo apt-get update sudo apt-get install truecrypt*

Vier Zeilen mit der Bash reichen. Geht doch, oder? Die zu lesen und auszuführen, kostete mich eine Minute. Ich bin auch ganz gut darin, unerwartete und unverständliche Fehlermeldungen der Bash zu ignorieren.

Und siehe, mein Linux-Truecrpyt kann alle Windows-Truecrypt-Container öffnen und anzeigen.

## **[Install Amazon Kindle on](https://www.burks.de/burksblog/2014/12/27/install-amazon-kindle-on-ubuntu) [Ubuntu](https://www.burks.de/burksblog/2014/12/27/install-amazon-kindle-on-ubuntu)**

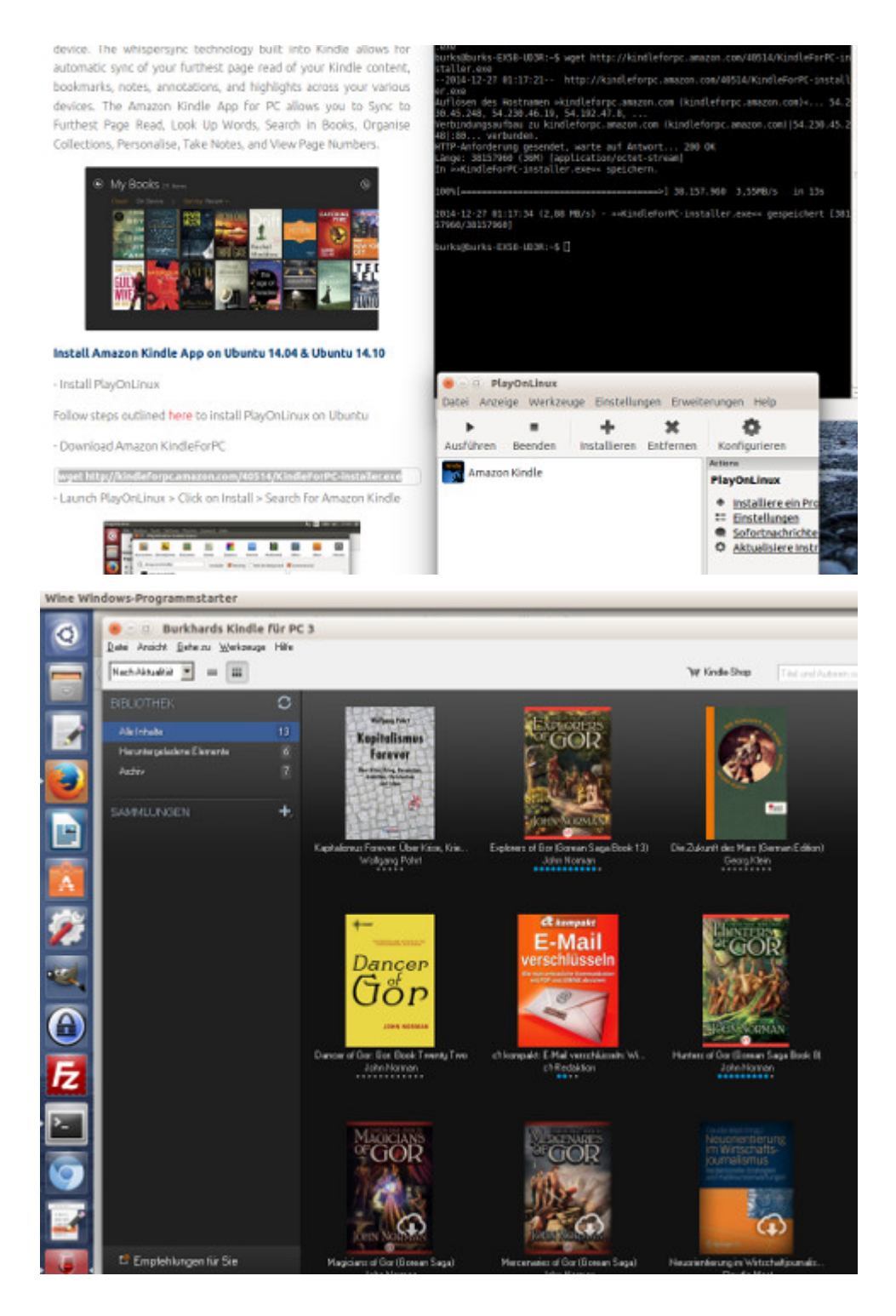

Wie die geneigten Leserinnen und wohlwollenden Leser schon ahnen, habe ich mich nur zeitweise auf den E-Book-Reader [Kindle](https://kindle.amazon.com/) von Amazon festgelegt, zum Üben, bis ich selbst etwas publiziert haben werde. Nun gibt es das aber nicht direkt für Linux, und ich musste wieder nach einem [fucking manual](http://www.sysads.co.uk/2014/08/install-amazon-kindle-ubuntu-14-04/) suchen (welchselbiges ich hiermit empfehle, auf Englisch).

1. Zuerst muss man [PlayOnLinux](https://www.playonlinux.com/en/) [installieren.](http://www.sysads.co.uk/2014/07/install-playonlinux-4-2-4-on-ubuntu-14-04/)

2. Dann holt man sich die App [Amazon KindleForPC](http://www.amazon.com/gp/feature.html/ref=kcp_pc_mkt_lnd?docId=1000426311) mit dem Bash-Befehl: *[wget](https://www.burks.de/burksblog/ki.ubuntuusers.de/wget) http://kindleforpc.amazon.com/40514/KindleForPC-installer.exe*.

3. Dann ruft man PlayOnLinux auf, klickt auf "install" und sucht und findet das Amazon Kindle… et voila!

Übrigens wünsche ich keine hämischen Kommentare über die Bücher, die ich auf dem Kindle lese! Muahahaha.

## **[Finally: Linux. Epic!](https://www.burks.de/burksblog/2014/12/25/finally-linux-epic)**

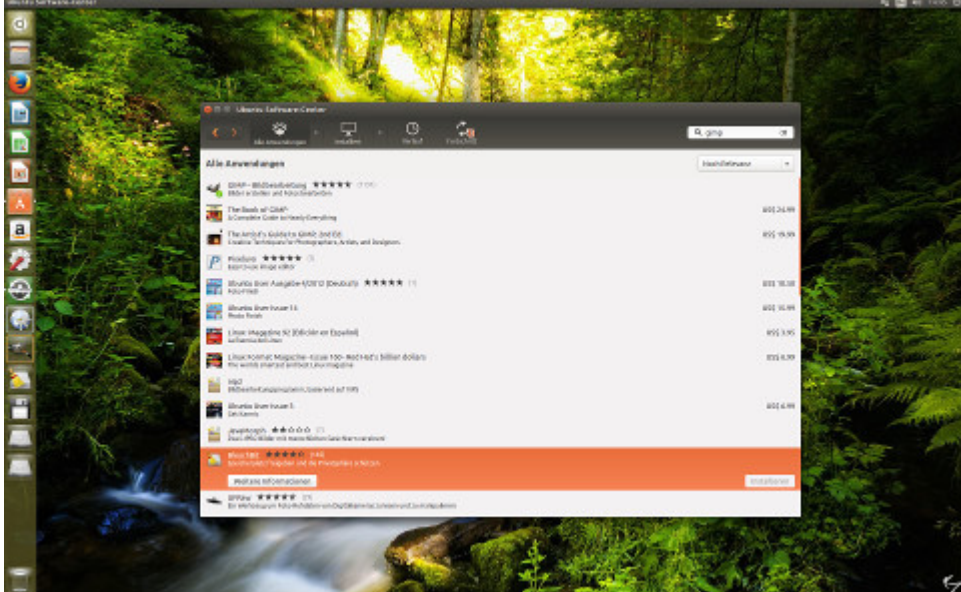

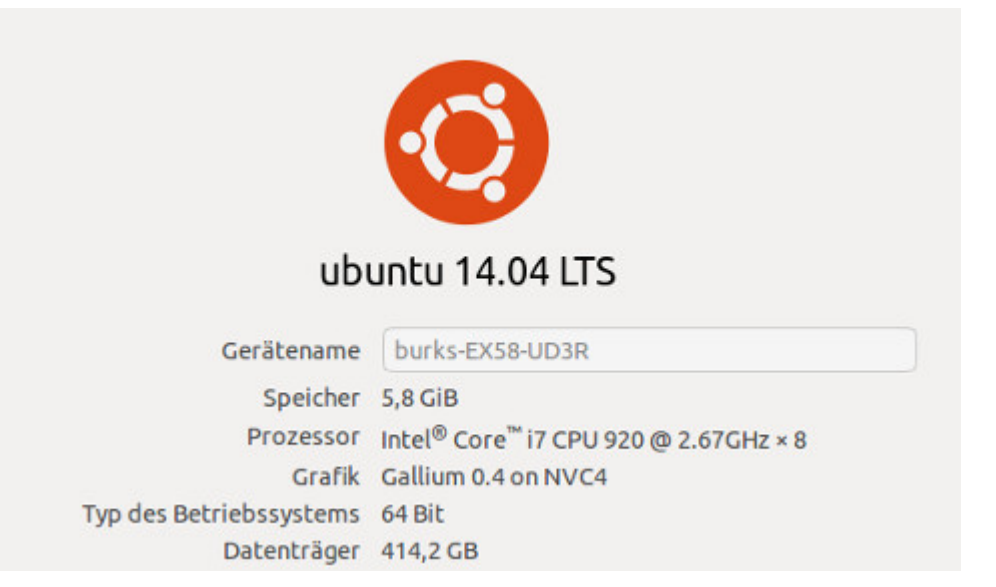

Endlich wieder Linux. Überraschend und passend zum Fest. Eine gute Freundin hat mir einen Rechner zusammengebaut, der erheblich besser ist ist die ältere Kiste, mit der ich bisher Linux benutzt hatte. Ich war auch mit allen Versuchen gescheitert, auf meinem Rechner, auf dem Windows7 läuft (wegen [Secondlife,](https://www.burks.de/burksblog/category/second-life) [Ego-Shootern](http://www.callofduty.com/de) usw.), zusätzlich Linux zu installieren. Alle Fast alle diese Probleme sind jetzt gelöst, und gelernt habe ich auch wieder was. Dazu passt jetzt, während ich dieses blogge, [epische Musik.](https://www.youtube.com/watch?v=0_lfhVXT5oU)

Endlich wieder mit der mittleren Maustaste pasten, endlich wieder mehrere Arbeitsflächen, dass man nicht die Übersicht verliert! Und vieles mehr, was ich vermisst hatte. Ich habe nur [viele Befehle](http://helmbold.de/artikel/linux-blatt) mit der [Bash](http://en.wikipedia.org/wiki/Bash_%28Unix_shell%29) usw. vergessen, weil ich die auf dem alten Linux-Rechner kaum gebraucht habe.

Vielleicht hilft es den wohlwollenden Leserinnen und geneigten Lesern, wenn ich beschreibe, welche Fehler ich gemacht habe. Ich bin ja nicht wirklich ein dümmster anzunehmender Nutzer, aber ich kann noch nachvollziehen, wie die ticken.

Man hat also einen leeren Rechner und möchte ein Betriebssystem draufspielen. Ähm. Kostenlos natürlich. Ich habe das umgangen, indem ich die [Windows-Recovery-CD](http://www.windowspower.de/recovery-cd-erstellen-fuer-windows-7_1508.html) genommen und danach ein Backup installiert habe. Damit hatte ich dann einen zweiten Recher, der mit meinem ersten, was die Software

angeht, identisch war.

Danach habe ich mir [Ubuntu](http://www.ubuntu.com/download/desktop) heruntergeladen. Was aber viele nicht wissen: Man kann die [iso](http://de.wikipedia.org/wiki/ISO-Abbild)-Datei nicht einfach auf die DVD kopieren, um dann zu versuchen, mit der Linux zu booten. Ich war auch verärgert darüber, dass ich gar kein Tutorial gefunden habe, das dieses Problem benutzerfreundlich thematisiert und beschrieben hätte. Alle faseln immer darüber, wie "leicht" eine Linux-Installation sei. [Ist es nicht](https://www.rz.uni-osnabrueck.de/Dienste/Tools/iso_images.htm), und schon gar nicht für Windows. Und dann möchte ich übrigens auch noch wissen, wie man das verdammte [UEFI-BIOS](https://de.wikipedia.org/wiki/Unified_Extensible_Firmware_Interface#Kritik) umgeht, das es eben verhindert, von einem externen Medium ein anderes Betriebssystem – zum Beispiel auf mein Laptop – zu installieren (zum Glück hatte dieser Rechner das nicht).

Für Hardware-Bastler: Mein Ubuntu läuft auf einem [Intel Core](http://www.hardinfo-benchmark.com/compare/cpu-processor/930/intel-core-i7-cpu-920-267ghz-review) [i7](http://www.hardinfo-benchmark.com/compare/cpu-processor/930/intel-core-i7-cpu-920-267ghz-review) (CPU 920 @ 2.67GHz, 3.12 GB RAM, HDD 1 TB) mit einer [Gigabyte GV-N460OC-1GI \(GeForce GTX 460\)](http://www.legionhardware.com/articles_pages/gigabyte_gv_n460oc_1gi_geforce_gtx_460,1.html)-Grafikkarte. Mainbord: [A-EX58-UD3R](http://www.gigabyte.com/products/product-page.aspx?pid=2989#ov) . Das alles ist zwar nicht wirklich High End, aber für mich reicht es (vorerst) – den Ping beim Melee-Kampf kann ich ohnehin nicht verbessern.

Dieses Blog-Posting wurde ganz ohne Windows erstellt.

## **[Possible upcoming attempts to](https://www.burks.de/burksblog/2014/12/21/possible-upcoming-attempts-to-disable-the-tor-network) [disable the Tor network](https://www.burks.de/burksblog/2014/12/21/possible-upcoming-attempts-to-disable-the-tor-network)**

[Torblog:](https://blog.torproject.org/blog/possible-upcoming-attempts-disable-tor-network) "The Tor Project has learned that there may be an attempt to incapacitate our network in the next few days through the seizure of specialized servers in the network called directory authorities. ([Directory authorities](https://www.torproject.org/docs/faq#KeyManagement) help Tor clients learn the list of [relays](https://www.torproject.org/about/overview#thesolution) that make up the Tor network.) We are taking steps now to ensure the safety of our

users, and our system is already built to be redundant so that users maintain anonymity even if the network is attacked. Tor remains safe to use."

[Heise](http://www.heise.de/newsticker/meldung/Tor-Projekt-wappnet-sich-gegen-moeglichen-Angriff-2505057.html) berichtet ebenfalls.

#### **[Debug Modus](https://www.burks.de/burksblog/2014/12/20/debug-modus)**

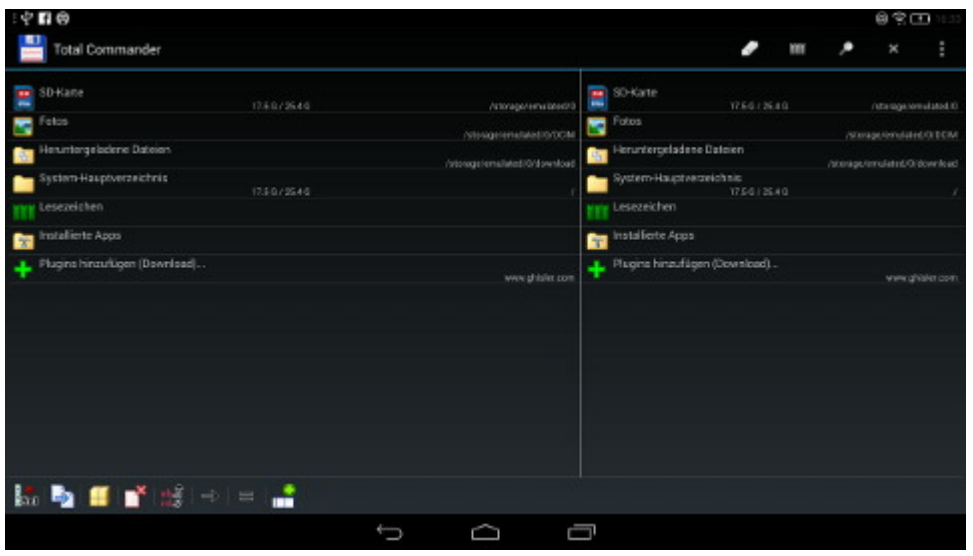

Vielleicht erinnern sich die wohlwollenden Leserinnen und geneigten Leser daran, dass ich [tagelang herumfummeln musste,](https://www.burks.de/burksblog/2013/06/21/kleopatra-sei-dank) um mit Android E-Mails verschlüsseln zu können. Das Problem ist nicht wirklich gelöst, was meint: ein normaler Mensch könnte das auch.

Nein, es gibt kein (in Worten: kein) Tutorial, das auch nur annähernd volkstümlich erklärt, wie das geht. Ich will also eines selbst schreiben. Das ist gar nicht so einfach.

Zum Glück geht bei mir alles schief, was schief gehen kann und noch ein paar Dinge mehr, was mich in die Lage versetzt, mich in die Leute hineinfühlen zu können, die weder Zeit noch Lust haben, *fucking manuals* in Geek-Sprech zu lesen. Mit anderen Worten: Bei mir funktioniert nie etwas, was in Tutorials mit

den Textbausteinen "[es ist ganz einfach"](https://thomas-leister.de/allgemein/android-pgp-e-mail-verschluesselung-mit-k9-und-apg/) beschrieben wird. Ist es nicht. Nie.

Erstens: Wer Windows (jedwede Version) nutzt, wird an der Dateiverwaltung von Android zunächst verzweifeln. Man findet nie etwas auf Anhieb. Nach wochenlangem Fummeln habe ich das System immer noch nicht hinreichend verstanden. (Linux ist wesentlich einfacher.) Ich empfehle daher, sich ein App auf dem Smartphone oder Tablet zu installieren, das die Sache übersichtlicher und einigermaßen benutzefreundlich macht, zum Beispiel den [Total Commander,](http://www.ghisler.com/android.htm) den es auch für [Android](https://play.google.com/store/apps/details?id=com.ghisler.android.TotalCommander) gibt. (Vgl. Screenshot oben) Dieser "Dateimanager" erinnert stark an den legendären [Norton Commander](http://de.wikipedia.org/wiki/Norton_Commander) unter DOS und lässt sich auch so leicht bedienen.

Anhang wurde unter dem Dateinamen '/storage/emulated/0/Burkhard Schroeder burks@burks.de (0x2E47F7D2) pubsec-8.asc' auf die SD-Karte gespeichert

Wer weiß auf Anhieb, wo die obigen Datei zu finden ist und wie man sie importiert? Ich habe mehr als eine halbe Stunde gebraucht, bis ich das endlich mit dem Total Commander geschafft hatte.

Zweitens: Man sollte unbedingt das E-Mail-Programm [K-9 Mail](https://play.google.com/store/apps/details?id=com.fsck.k9) installiert haben (vgl. Screenshot oben) – das benutzerfreundlichste für Android-Smartphones und-Tablets, das ich kenne.

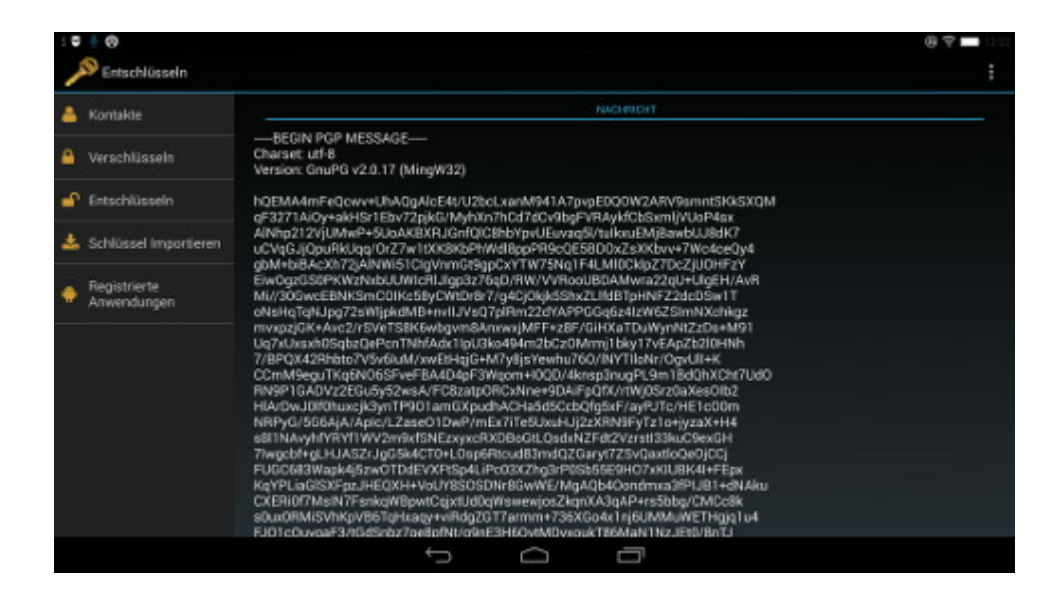

Drittens: Das oft empfohlende [APG](https://play.google.com/store/apps/details?id=org.thialfihar.android.apg) (vgl. Screenshot oben) ist totaler Schrott – weil es eben immer dann nicht funktioniert, wenn man schon Verschlüsseln kann und das Problem hat, vorhandene Schlüssel von anderen Rechnern in Android zu importieren. Ich bekam so viele Fehlermeldungen unterschiedlicher Art, dass ich sie hier gar nicht aufzählen kann; und der Entwickler scheint auch gar nicht mehr an der Software zu arbeiten. Tut mir leid – APG ist nichts für Leute, die weniger als einen Tag Zeit haben, sich damit zu befassen – und das sind 99,99 Prozent der Bevölkerung.

Ich empfehle stattdessen [Gnu Privacy Guard](https://play.google.com/store/apps/details?id=info.guardianproject.gpg) vom "Guardian Project".

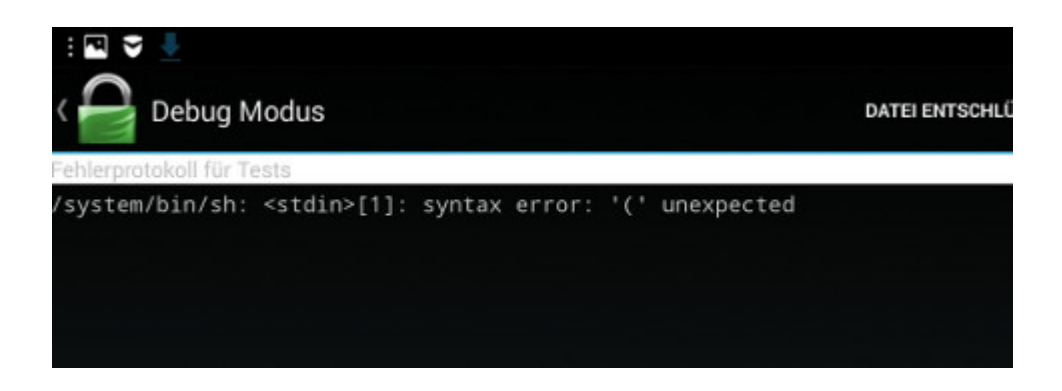

Jetzt brauche ich aber die Hilfe der technik-affinen Leserinnen und iPhone-feindlichen Leser. Mir gelingt es immer noch nicht, meinen *richtigen* geheimen Schlüsseln so zu importieren, dass Gnu Privacy Guard ihn erkennt. Beim Importieren der Datei bekomme ich obige Fehlermeldung, die ich aber nicht verstehe. Kann die Ursache das bekannte Problem (vgl. unten) sein?

*Wie einige kundige Leser schon vermuteten, ist das Format, das [Enigmail](https://www.enigmail.net/home/index.php) (das OpenPGP-Add-on für Thunderbird) zum Export der Schlüssel benutzt, offenbar nicht kompatibel mit der Dateiverwaltung von Android, obwohl der Schlüssel korrekt im ASCII-Format erscheint. Da muss man erst mal drauf kommen. Also [genau das](https://code.google.com/p/android-privacy-guard/issues/detail?id=73), was hier in Klingonisch erwähnt wird: APG cannot import keys in .asc files terminated with CR/LF (PC-style): it requires LF only (UNIX style). If your PC*

*editor offers you a choice (e.g., TextPad does) save the file as UNIX text.*

#### **[Javascript and HMTL enabled](https://www.burks.de/burksblog/2014/12/18/javascript-and-hmtl-enabled)**

[Anonymous:](https://twitter.com/YourAnonNews) Global internet authority ICANN [hacked due to](http://hackread.com/icann-hacked-due-to-phishing-scam/) [phishing scam](http://hackread.com/icann-hacked-due-to-phishing-scam/).

# **[Operation Socialist oder:](https://www.burks.de/burksblog/2014/12/14/operation-socialist-oder-verschluesselung-funktioniert) [Verschlüsselung funktioniert](https://www.burks.de/burksblog/2014/12/14/operation-socialist-oder-verschluesselung-funktioniert)**

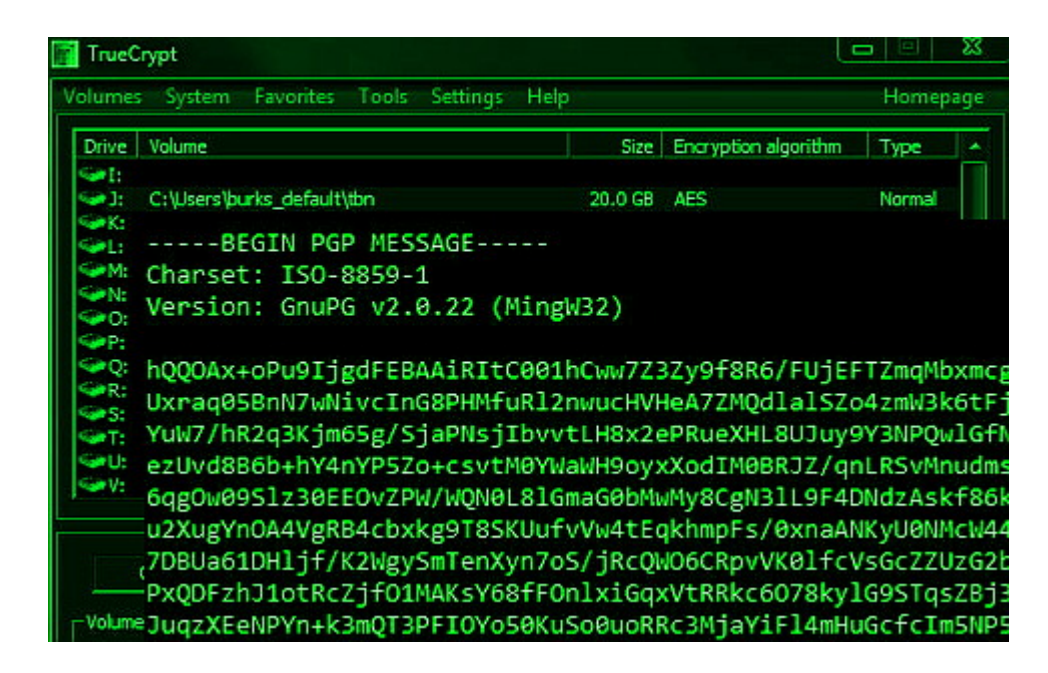

Schließlich ist es in demokratischen Gesellschaften keine Illusion der Freiheit, zu sagen, dass wir nicht angemessen erklären können, warum die Medien so einseitig berichten, als ob sie vom Staat genau instruiert würden, was sie drucken oder auf den Bildschirm bringen sollen. Warum tendiert eine so große Zahl von Journalisten, die sich nur auf ihre 'Freiheit' berufen, auf eigenes Risiko zu publizieren, dahin, ganz spontan und ohne Zwang immer

wieder eine Weltauffassung zu reproduzieren, die sich innerhalb der selben ideologischen Kategorien bewegt? Warum verwenden sie immer wieder ein so eingeschränktes Repertoire innerhalb des ideologischen Feldes Selbst Journalisten, die sich als Störenfriede verstehen, scheinen oft von einer Ideologie imprägniert zu sein, zu der sie sich nicht bewusst bekennen und die sie stattdessen 'schreibt'. (…)

Deshalb nützt es nichts, wenn Leute sagen, 'natürlich leben wir in einer freien Gesellschaft, die Mediensind frei' darauf zu antworten. 'nein, sie agieren nur unter Zwang des Staates'. Wenn es es doch nur täten! Wir müssten dann nur die vier oder fünf Aufsichtsbeamten durch Leute von uns ersetzen." (Stuart Hall: [Ideologie, Identität,](https://www.burks.de/burksblog/2014/12/02/radikaler-hallscher-konstuktivismus) [Repräsentation](https://www.burks.de/burksblog/2014/12/02/radikaler-hallscher-konstuktivismus) – Ausgewählte Schriften 4, [Argument Verlag](http://www.argument.de/) Hamburg 2004, S. 47)

Das frage ich nicht immer, wenn ich die Berichte über die zahllosen aktuellen Überwachungs"skandale" lese. [The Intercept](https://firstlook.org/theintercept/2014/12/13/belgacom-hack-gchq-inside-story/) berichtet ausführlich, wie der britische Geheimdienst den belgischen Provider Belgacom mit Malware infizierte. Was lehrt uns das? Nichts, wenn man den Medien glaubt. Niemand stellt die Systemfrage. Empörung ist aber nichts, was weiterhilft. Ich empöre mich sowieso nicht, weil ich von der herrschenden Klasse und ihren Helfershelfern gar nichts anderes erwarte. So what? Kann es wirklich sein, dass kein einziger Journalist in ganz Deutschland auf die Idee kommt zu fordern, man müsse vielleicht den Kapitalismus an sich ein wenig kritischer sehen?

(Es tut mir leid, aber ich habe es aufgegeben, deutsche [Mainstream-Medien](http://www.manager-magazin.de/unternehmen/it/usa-und-briten-sollen-trojaner-regin-entwickelt-haben-a-1004936.html) zum Thema Überwachung zu rezipieren: ich ärgere mich zu sehr über den Quatsch, den ich dort lesen muss – die Hälfte von dem, was gesagt werden müsste, fehlt, und der Rest ist meistens missverständlich und fehlerhaft.

Sogar [Heise](http://www.heise.de/newsticker/meldung/NSA-Skandal-Wie-der-GCHQ-Belgacom-hackte-2489400.html) nehme ich nicht aus: *…die anvisierten Ingenieure 'gejagt' worden. Die konnten dann individuell mit Malware angegriffen und ihre Computer infiziert werden. Dafür seien sie wohl per 'Man-in-the-Middle'- oder 'Man-on-the-Side'- Angriff auf eine gefälschte LinkedIn-Seite geleitet worden, wo ihnen Malware untergeschoben wurde.*"

Fakten, Fakten, Fakten will ich wissen – sollten die Betroffenen wirklich so bescheuert gewesen sein, um auf simple Phishing-Angriffe hereinzufallen? Dann geschieht ihnen ganz recht, und man könnte zusätzlich beruhigt sein, dass dem englischen Geheimdienst offenbar nicht viel einfällt. LinkedIn: "Connect, share ideas, and discover opportunities" muahahahaha.)

Die gute Nachricht: [Verschlüsselung funktioniert](http://www.heise.de/newsticker/foren/S-Verschluesselung-funktioniert/forum-289612/msg-26218948/read/), wobei die Verschlüsselung der Inhalte noch wesentlich sicherer ist als Transportverschlüsselung, weil es weniger Fehlerquellen und Angriffspunkte gibt. Ein Journalist, der den Unterschied gar nicht kennt und ihn auch nicht erwähnt, hat eben auch nichts begriffen und verwirrt die Leute nur, die sich gern mit dem Thema beschäftigen, aber nicht wissen, wie sie das anstellen sollen.

Interessant, dass Stuart Hall "wir" schrieb und damit die "Linke" meinte. Auch so etwas würde ein deutscher Journalist nie wagen, und schon gar kein Wissenschaftler hierzulande.

#### **[Content-Mafia 2.0, reloaded](https://www.burks.de/burksblog/2014/12/12/content-mafia-2-0-reloaded)**

[Selbstauskunft.net:](http://blog.selbstauskunft.net/2014/12/erste-durchsuchung/) Hausdurchsuchung und Beschlagnahme von Computern bei Betreibern von Tor-Exit-Nodes:

*Zu meiner Überraschung hängt der Durchsuchungsbeschluss anscheinend nicht mit unseren TOR-Servern zusammen. Vielmehr steht ein Angestellter im Verdacht "im bewussten und gewollten arbeitsteiligen Zusammenwirken auf den Internetseiten www.spiegelbest.me und www.ebookspender.me [ohne Einwilligung](https://www.wbs-law.de/urheberrecht/durchsuchungsbeschluesse-gegen-nutzer-von-spiegelbest-und-ebookspender-ergangen-57807/) der jeweiligen Urheberrechtsinhaber einen großen [Fundus an](http://www.buchreport.de/nachrichten/online/online_nachricht/datum/2014/12/11/piraten-im-visier.htm) [eBooks](http://www.buchreport.de/nachrichten/online/online_nachricht/datum/2014/12/11/piraten-im-visier.htm) gegen eine geringfügige Mitgliedsgebühr" zum Download anzubieten.*

[Spiegel online](http://www.spiegel.de/netzwelt/netzpolitik/spiegelbest-und-ebookspender-me-razzien-wegen-e-book-kopien-a-1008003.html), [Heise](http://www.heise.de/newsticker/meldung/Urheberrecht-Razzia-bei-Betreibern-und-Nutzern-zweier-E-Book-Plattformen-2488438.html) und [Golem](http://www.golem.de/news/digineo-polizei-durchsucht-bremer-provider-wegen-ebookspender-1412-111126.html) berichten.

#### **[I'm so paranoid?](https://www.burks.de/burksblog/2014/12/12/im-so-paranoid)**

[Peter Sunde,](http://en.wikipedia.org/wiki/Peter_Sunde) Mitgründer von [The Pirate Bay](http://en.wikipedia.org/wiki/The_Pirate_Bay), schreibt auf [Wired](http://www.wired.co.uk/news/archive/2014-12/11/peter-sunde)  $UK:$  "They think I'm so paranoid for not being on Facebook."

Well said, dude. Der Rest auch.

Da die deutsche Netzgemeinde des Englischen kaum mächtig ist (Deutsch bleibt Deutsch, da helfen keine Pillen keine Wörterbücher), bietet Netzpolitik.org den Artikel [auch in](https://netzpolitik.org/2014/peter-sunde-ich-bin-fuer-meine-sache-ins-gefaengnis-gegangen-was-hast-du-gemacht/) [deutscher Sprache](https://netzpolitik.org/2014/peter-sunde-ich-bin-fuer-meine-sache-ins-gefaengnis-gegangen-was-hast-du-gemacht/) an.

#### **[Miscellanouser Spaziergang](https://www.burks.de/burksblog/2014/12/10/miscellanouser-spaziergang)**

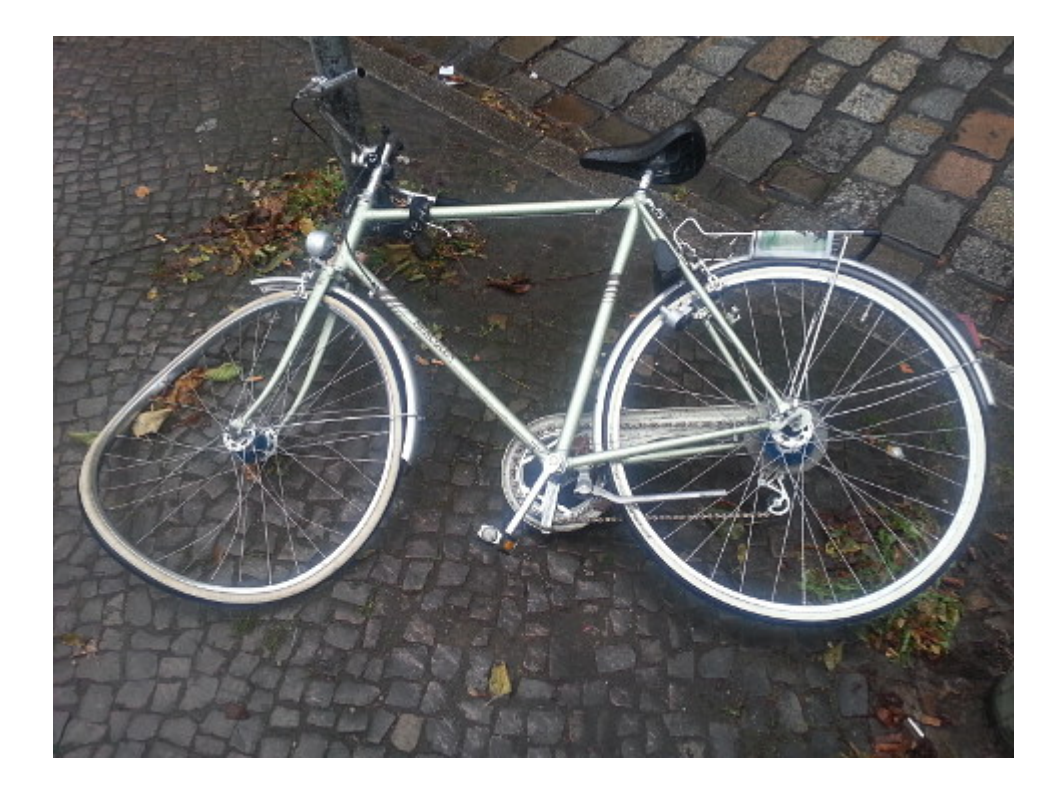

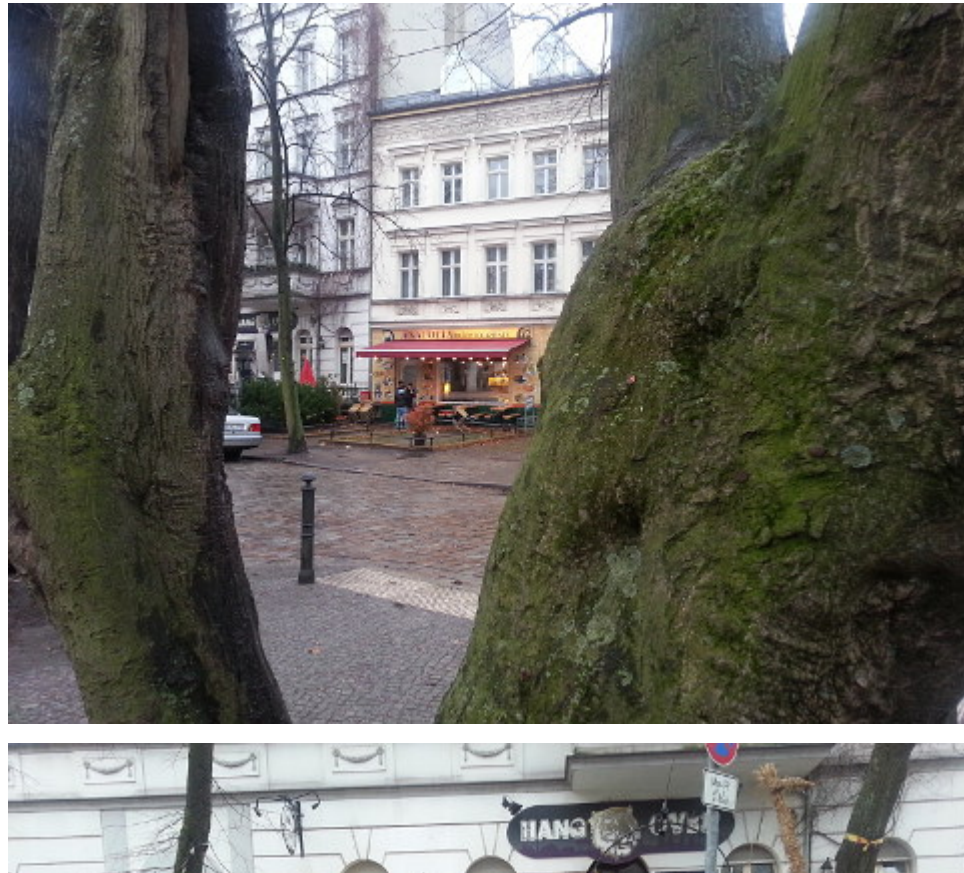

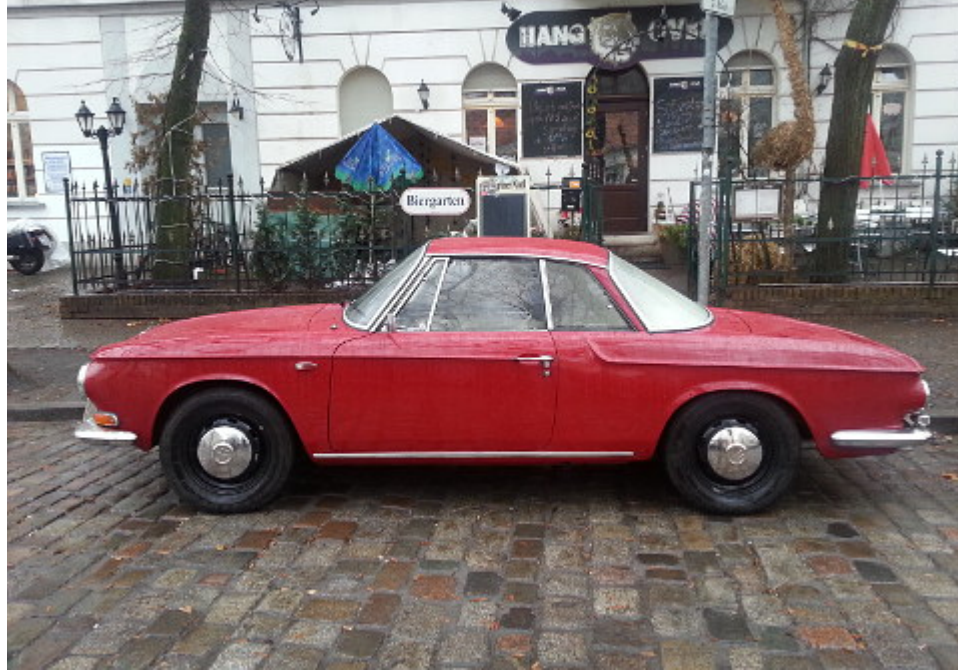

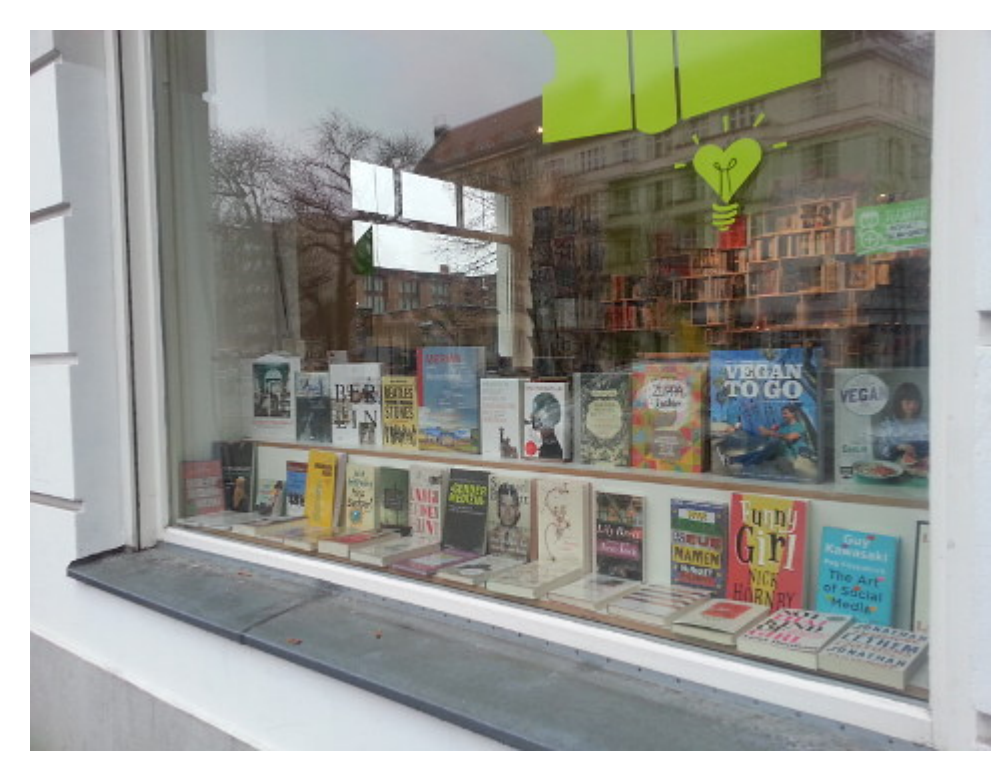

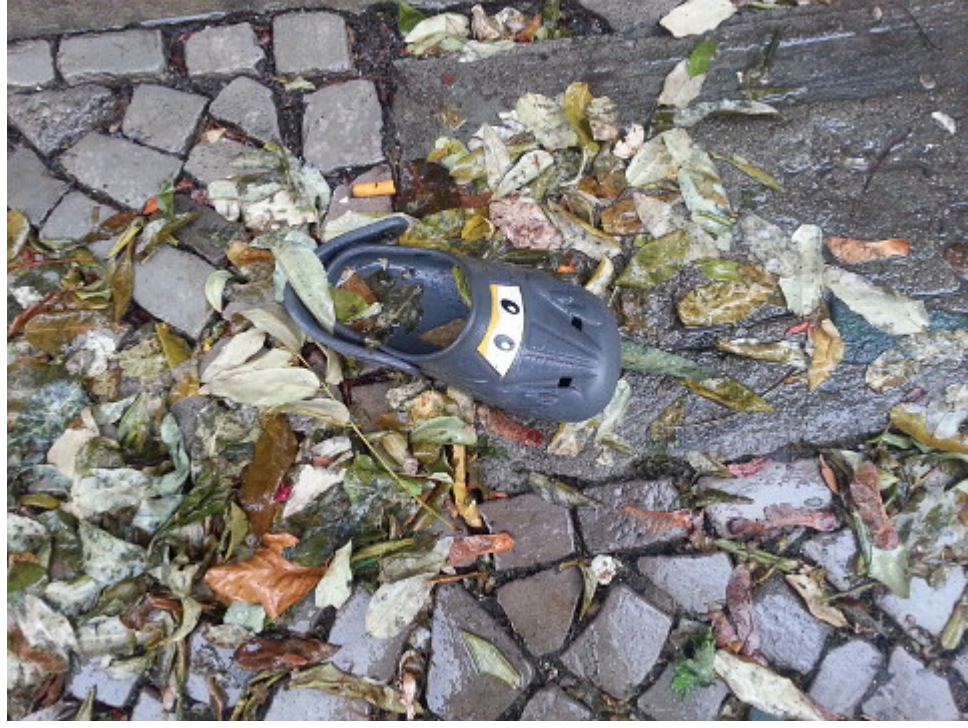

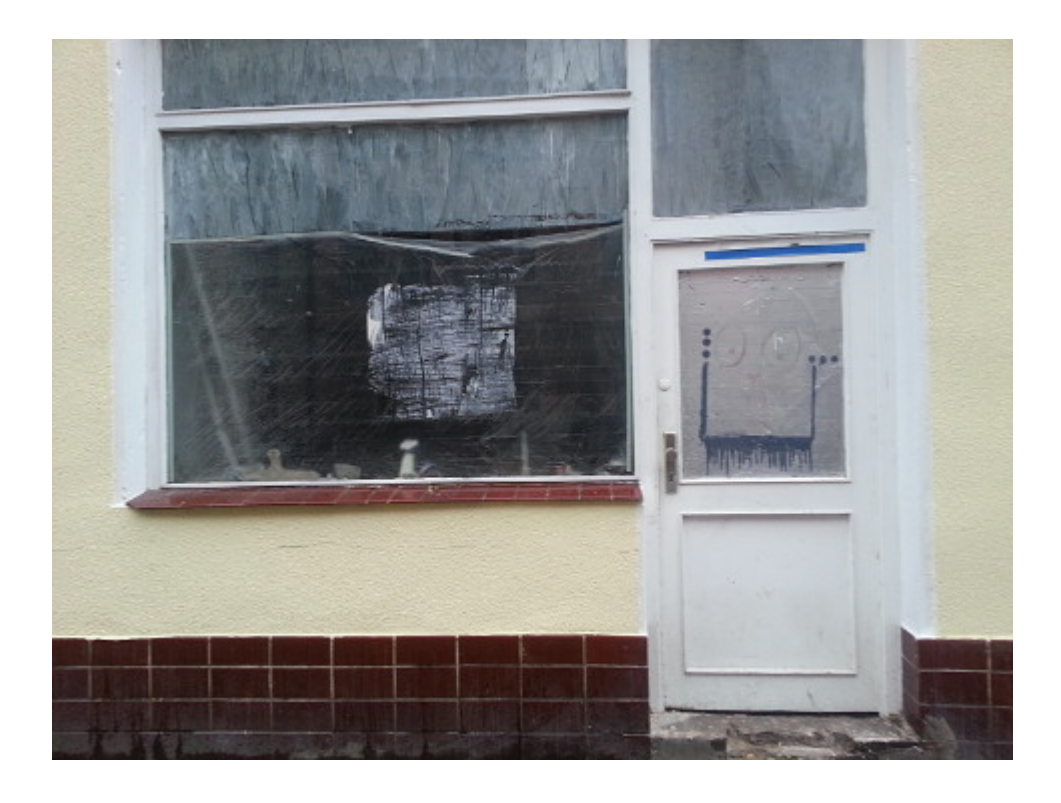

Nach vier 12-Stunden-Nachtschichten in meinem anstrengenden Dritt|zweit|erstWie-auch-immer-[Job](https://www.burks.de/burksblog/2014/04/07/babylonien) fühlte ich mich beim Frühstück ein wenig platt. Aber es ist gut, die Realität immer wieder kennenzulernen, das einfache und auch weniger einfache Volk, das sich für viele Themen, die die abgehobene "Netzgemeinde" permanent abhandelt, nicht wirklich interessiert, weil man andere und oft existenzielle Sorgen hat. Its the economy, stupid, as usual. Nothing else. Der Rest ist nur Feuilleton.

Freie Zeit ist ein Privileg, das man erst wirklich zu schätzen weiß, wenn man sie oft nicht hat.

Ich arbeite rund 180 Stunden monatlich als Security und mindestens noch mal genausoviel in meinem anderen Beruf, auch und vor allem an den Wochenenden. Ein Monat hat rund 720 Stunden, 240 Stunden Schlaf plus 360 Stunden Arbeit, da bleiben durchschnittlich vier Stunden am Tag für Einkaufen, Essen, Nichtstun, meine Hobbies pflegen wie Bloggen, [Kampfsport](http://kravmaga.de/trainingszentren/berlin-1/), Joggen (zur Zeit leider sporadisch), [Second Life,](https://www.burks.de/burksblog/category/second-life) lesen (was andere schreiben), [Kultur](http://www.spanischinberlin.com/), Freunde, [Online-Schach,](http://www.schacharena.de/) Weiterbildung (das *fucking manual* von [Calibre](http://calibre-ebook.com/) zum Beispiel). Zum Glück bin ich Single, ich wüßte gar nicht, wie ich das

managen sollte (obwohl ich aus Prinzip ohnehin keine "[Beziehungsgespräche](http://www.sandraandwoo.com/woode/2012/12/17/0438-beziehungsgespraech/)" führe).

Auch ein Spaziergang bei denkbar bescheidenem (Regen, Wind, Kälte) Wetter über den Richardplatz kann angenehm sein. Man sieht [hie und da](http://de.wiktionary.org/wiki/hie_und_da) Details, die zum Denken anregen.

Warum zum Teufel sollte ich übrigens in eine [Buchhandlung](http://www.dieguteseiteberlin.de/kontakt/) gehen, die im Schaufenster "Gendermedizin" und "Vegan to go" anbietet? Da krieg ich ja spontan die Krätze. Dann doch lieber Amazon, obwohl ich natürlich weiß, dass dort ein [heftiger](http://amazon-verdi.de/) [Klassenkampf](http://amazon-verdi.de/) tobt, bei dem meine Sympathien eindeutig sind. (Sehr geehrte Gewerkschafts-FunktionärInn\*%&§\$en: Wer das Kapital auffordert, "fair" zu sein, kann auch gleich "faire" Löhne und Preise fordern oder "faire" Folter oder sonst irgendeinen hanebüchenen Quatsch. Marx hätte euch ordentlich und zu Recht durchgeprügelt.)

Jetzt muss ich noch eine Steuererklärung machen, Wäsche waschen, mehrere Rechnungen schreiben, eine [komplizierte](http://community.secondlife.com/t5/English-Knowledge-Base/Textures-and-alpha-channels/ta-p/700157) [Oberfläche](http://community.secondlife.com/t5/English-Knowledge-Base/Textures-and-alpha-channels/ta-p/700157) für ein Objekt in Second Life herstellen, das ich jemandem einem Avatar versprochen hatte, das Abendessen kochen (verflixt, ich bin gefühlt gerade erst aufgestanden und es ist schon wieder dunkel), nachschauen, warum auf einem meiner Rechner ein PGP-Key nicht gefunden wird, mich mit dem Android-Dateisystem so vertraut machen, dass ich [EDS](https://play.google.com/store/apps/details?id=com.sovworks.eds.android&hl=en) praktikabel benutzen und endlich ein Tutorial für E-Mail-Verschlüsselung auf Android-Smartphones und Tablets schreiben kann. Ich höre jetzt besser auf zu bloggen, sonst komme ich zu nichts mehr…

#### **[SPIEGEL 3.0](https://www.burks.de/burksblog/2014/12/05/spiegel-3-0)**

[Cordt Schnibben,](http://de.wikipedia.org/wiki/Cordt_Schnibben) Redakteur beim ehemaligen Nachrichtenmagazin "Der Spiegel", zieht [auf Facebook](https://www.facebook.com/photo.php?fbid=498102146996085) (!!!) über seinen [ehemaligen](http://www.sueddeutsche.de/medien/spiegel-trennt-sich-von-wolfgang-buechner-der-machtkampf-ist-vorbei-1.2252492) Chefredakteur [Wolfgang Büchner](http://de.wikipedia.org/wiki/Wolfgang_B%C3%BCchner) her.

Vgl. auch die FAZ vom [21.08.2014:](http://www.faz.net/aktuell/feuilleton/medien/revolte-beim-spiegel-225-redakteure-proben-den-aufstand-13110600.html) "225 Redakteure proben den Aufstand" und die Süddeutsche vom [04.12.2014:](http://www.sueddeutsche.de/medien/spiegel-trennt-sich-von-wolfgang-buechner-der-machtkampf-ist-vorbei-1.2252492) "Der Machtkampf ist vorbei".